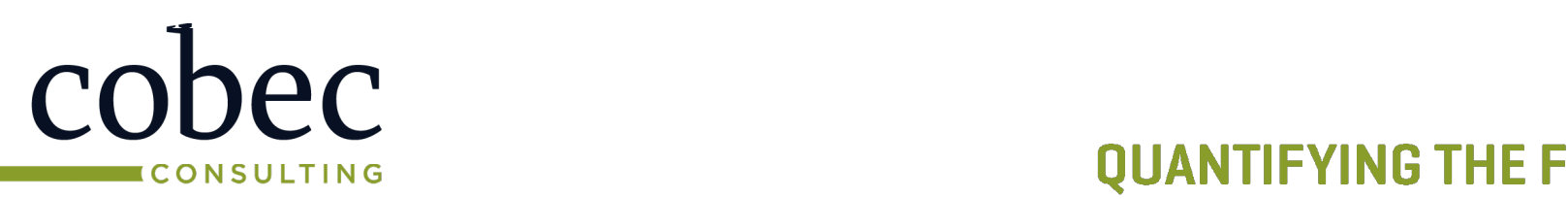

#### **QUANTIFYING THE FUTURE**

### **Quality Plus Technologies, Inc.**

# **From Software ConOps to ROM in Six Easy Steps (PB04)**

Carol Dekkers, CFPS (Fellow), PMP, CSM Dan French, CFPS, PMP, CSM President, Quality Plus Technologies, Inc Domain Expert, COBEC Office: 813-816-1329 Office: 571-225-03 [Dekkers@qualityplustech.com](mailto:Dekkers@qualityplustech.com) [dfrench@cobec.com](mailto:dfrench@cobec.com)

#### Presented at the ICEAA 2023 Professional Development & Training Workshop - www.iceaaonline.com/sat2023

# Highlights - Carol Dekkers, PMP, CFPS (Fellow), P.Eng. CSM

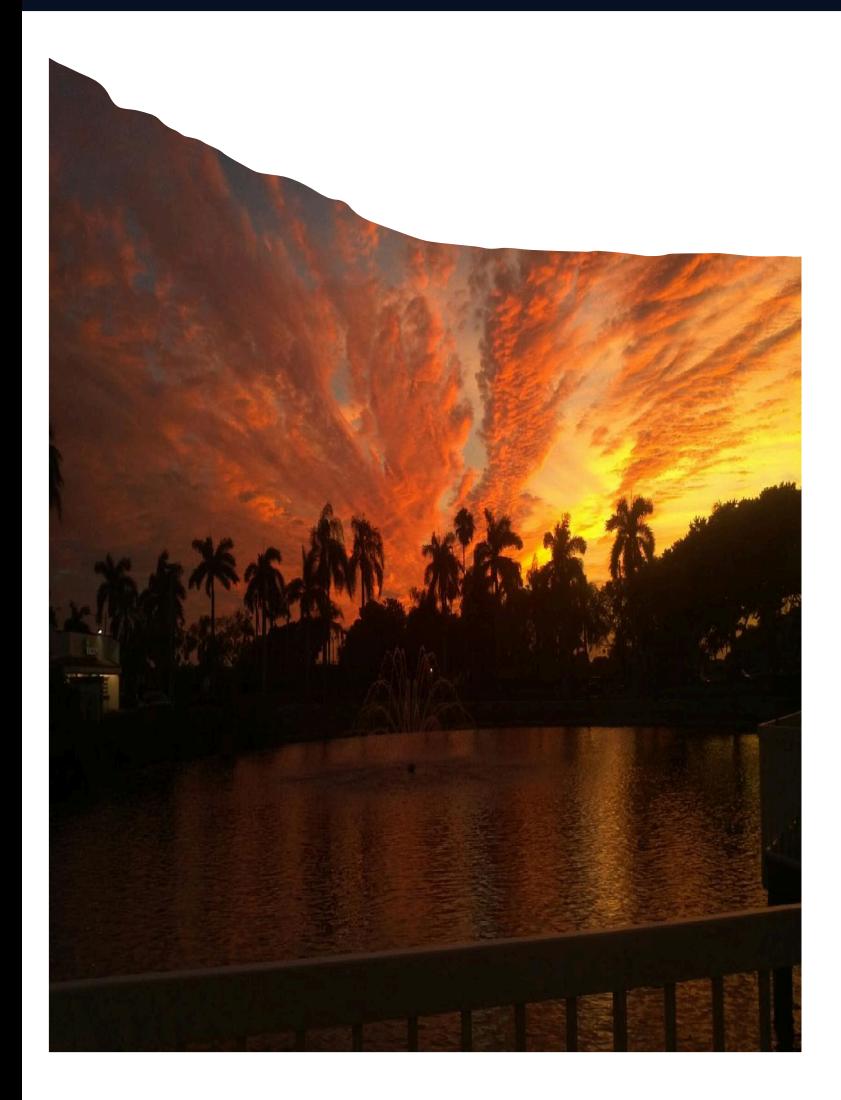

Proud moments: ICEAA 2022 Educator of the year & Lead Author of CEBOK-S, 2023 Global Leader in Consulting, IFPUG Honorary Fellow

U.S. expert and project editor for ISO/IEC JTC1 SC7 SW Engineering standards. IFPUG Past President & current Industry Standards Committee Chair

Published author, speaker (30+ countries),consultant

Mother of 2, YaYa of 1, event & volunteer coordinator, FL resident, and a passion for tennis, travel, craft beverages and gourmet food

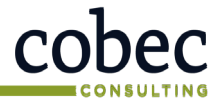

Presented at the ICEAA 2023 Professional Development & Training Workshop - www.iceaaonline.com/sat2023

# Highlights - Dan French, PMP, CFPS (Fellow), CSM

- B.S. in Economics from Virginia Tech
- Graduate of the Chubb Institute Top Gun Program
- Over 20 years experience in software cost estimation
- Counting function points for 24 years and been a Certified Function Point Specialist (CFPS) for 22 years (IFPUG Fellow)
- Experience in a number of estimation techniques and tools including SEER-SEM, COCOMO, SLiM, Delphi, and Estimating by Analogy
- Certification Chair for the International Function Point Users Group (IFPUG)
- Recent Certification Director for the IFPUG Board of Directors
- Former Chairman of the IFPUG Functional Software Sizing Committee (FSSC)
- GAO Agile and Cost guides expert team member
- Project Management Institute (PMI) Project Management Professional (PMP)
- Agile Alliance Certified SCRUM Master (CSM)

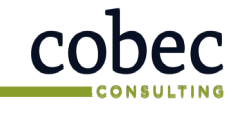

### **ODICS**

- Software Development Cost Drivers
	- Software size
	- Productivity
- ConOps to ROM in 6 Easy Steps
	- History of Function Points (IFPUG and Simple FP)
	- **Terminology**
- Case Study
- Conclusion

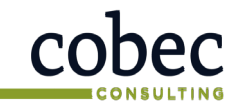

# Software Development & Training Workshop - www.iceaaonline.com/sat2023<br>Software Development Cost Drivers

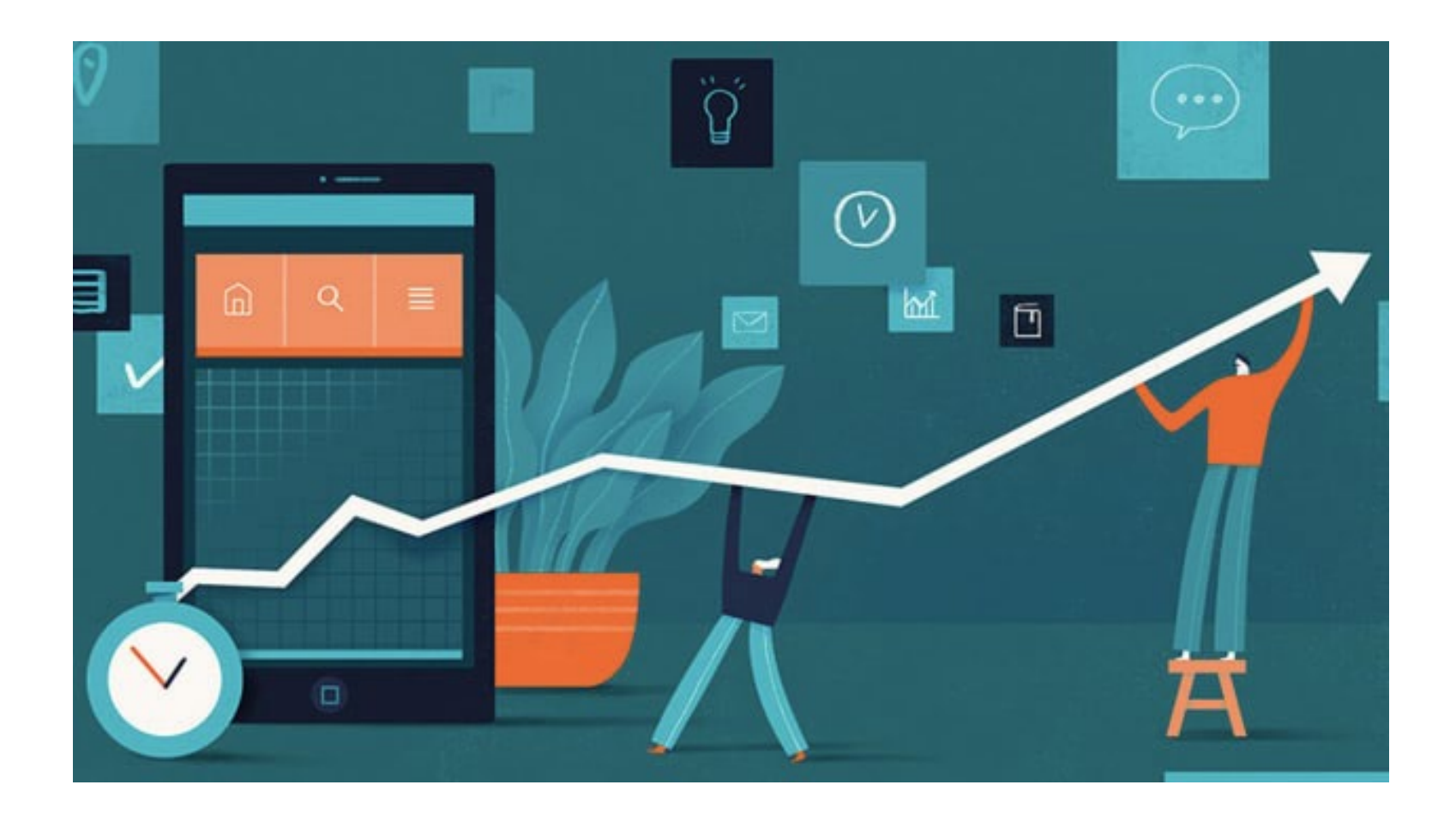

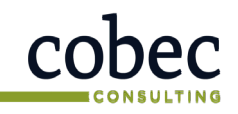

#### CEBoK-S: Lesson 3: Cost Drivers Presented at the ICEAA 2023 Professional Development & Training Workshop - www.iceaaonline.com/sat2023

Cost drivers should be evaluated for use as explanatory variables in creating either an analogy (e.g., effort per size measure) or parametric, regressionbased relationship where effort is estimated as a function of one or more explanatory variables (e.g., size, productivity)

- **a. Software Size1**
	- Size of the development effort
	- An important cost driver
	- Key measures of size:
		- **Physical size**
		- **Functional, and non-functional size**
		- **Relative effort size**
		- **Others (requirements, RICEFW2)**

#### **b. Productivity3**

- Represents the speed at which software can be developed, … often output size /input effort
- Productivity factors often based on:
	- **Software complexity**
	- **Development team capability**
	- **Schedule (duration constraints)**

- 1. Software size is the subject of separate Lesson X
- 2. RICEFW is Reports, Interfaces, Conversions, Extensions, Forms and Workflows, which are objects used to size procured software (see Lesson 6)
- 3. Productivity is the topic of separate Lesson Y

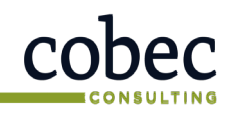

# Presented at the ICEAA 2023 Professional Development & Training Workshop - www.iceaaonline.com/sat2023<br>
CONOPS to ROM in 6 Easy Steps

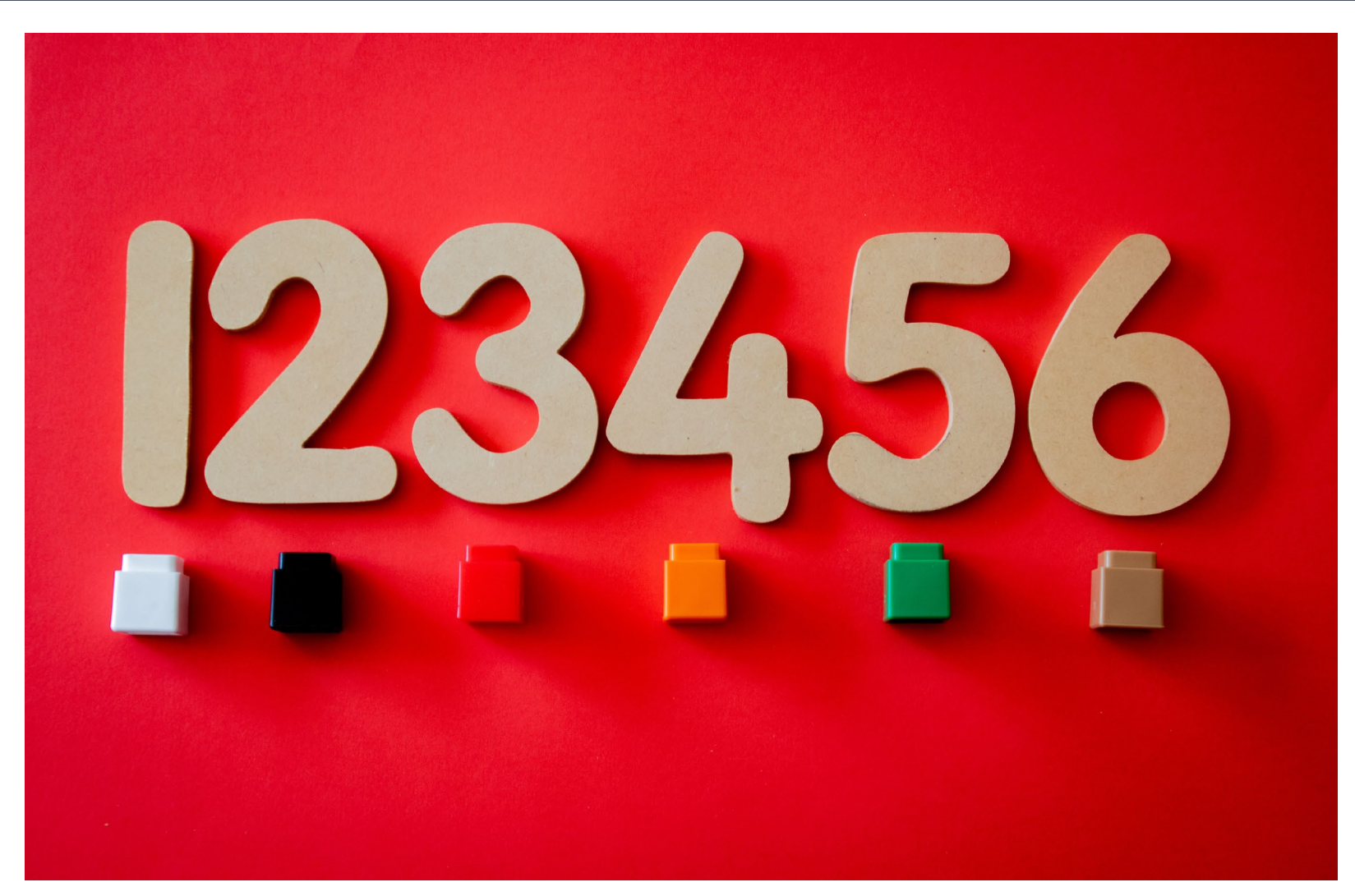

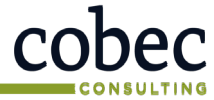

#### $\mathcal{C}_{\mathrm{E}}$  or  $\mathcal{C}_{\mathrm{E}}$  of  $\mathcal{C}_{\mathrm{E}}$  of  $\mathcal{C}_{\mathrm{E}}$  and  $\mathcal{C}_{\mathrm{E}}$  and  $\mathcal{C}_{\mathrm{E}}$ Presented at the ICEAA 2023 Profes in  $\ln$  Il Development & Training Workshop - www.iceaaonline.com/sat2023

### 6 steps

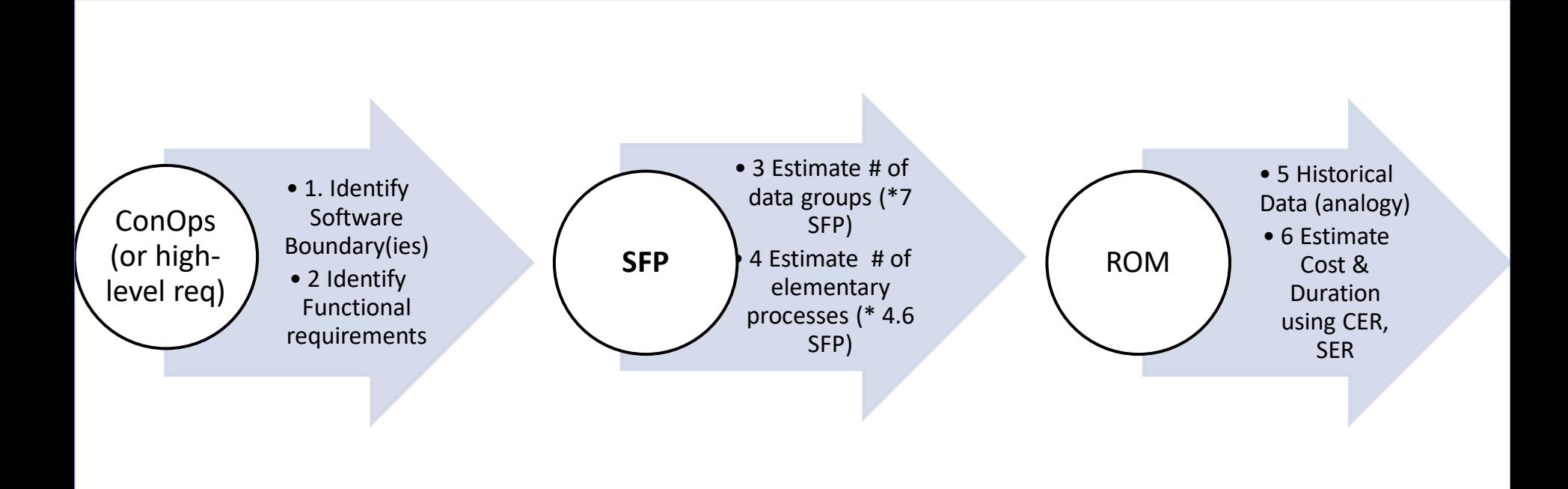

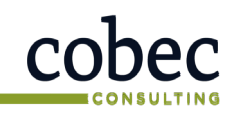

Software ConOps Boundary(ies) (or high-• 2 Identify level rea) Functional requirements

#### Concept of Operations (ConOps)<sub>(2</sub> . 1. Identify Sented at the ICEAA 2023 Professional Development & Training Workshop - www.iceaaonline.com/sat2023

• ConOps is a **conceptual description of the operational part of the system solution.**  The operational part of the system solution is that part of the solution which is intended to meet the requirements on the system which serve an end-use purpose.

*Source: [https://www.ppi-int.com/resources/systems-engineering-faq/what-is-the](https://www.ppi-int.com/resources/systems-engineering-faq/what-is-the-difference-between-an-ocd-conops/)[difference-between-an-ocd-conops/](https://www.ppi-int.com/resources/systems-engineering-faq/what-is-the-difference-between-an-ocd-conops/)*

Concept of Operations (ConOps) for Program xxx

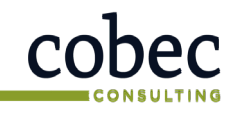

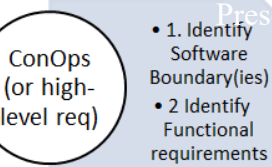

Concept of Operations (ConOps) . 1. Identify Sented at the ICEAA 2023 Professional Development & Training Workshop - www.iceaaonline.com/sat2023

- A ConOps document contains **high-level software requirements**
- Suitable for generating a **ROM** estimate for size, effort, cost, schedule

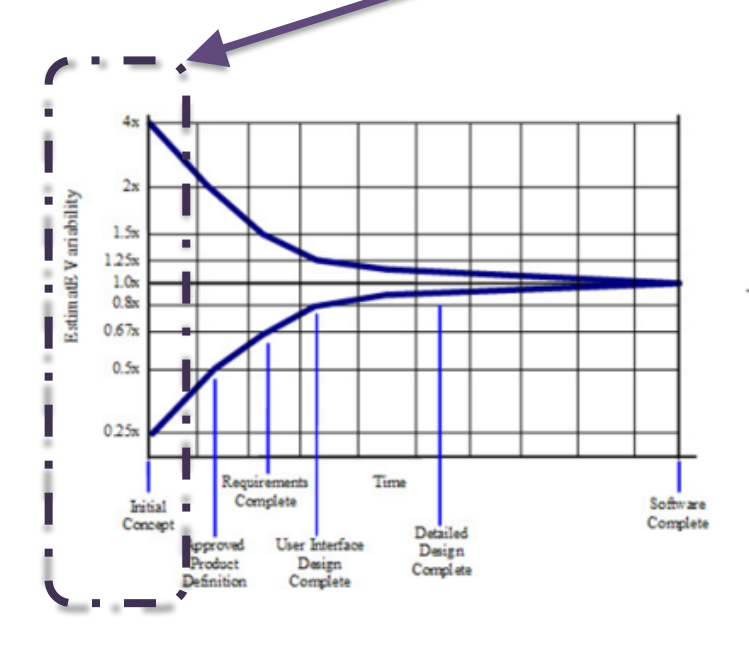

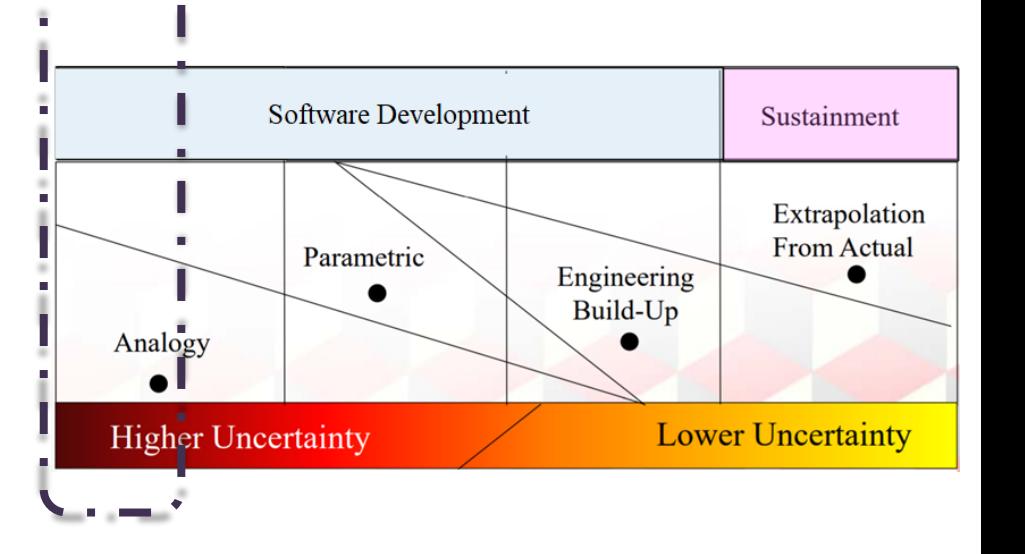

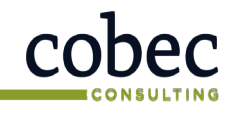

Software ConOps Boundary(ies) (or high-• 2 Identify level rea) Functional requirements

#### Step 1: Identify Software Boundary(ies) .1. Identify Sented at the ICEAA 2023 Professional Development & Training Workshop - www.iceaaonline.com/sat2023

- Conceptual line between the software under analysis and its users, through which data passes into and out of the application(s)
- Most crucial step in the sizing process
- ConOps could contain MULTIPLE pieces of software  $\rightarrow$  separate sizes

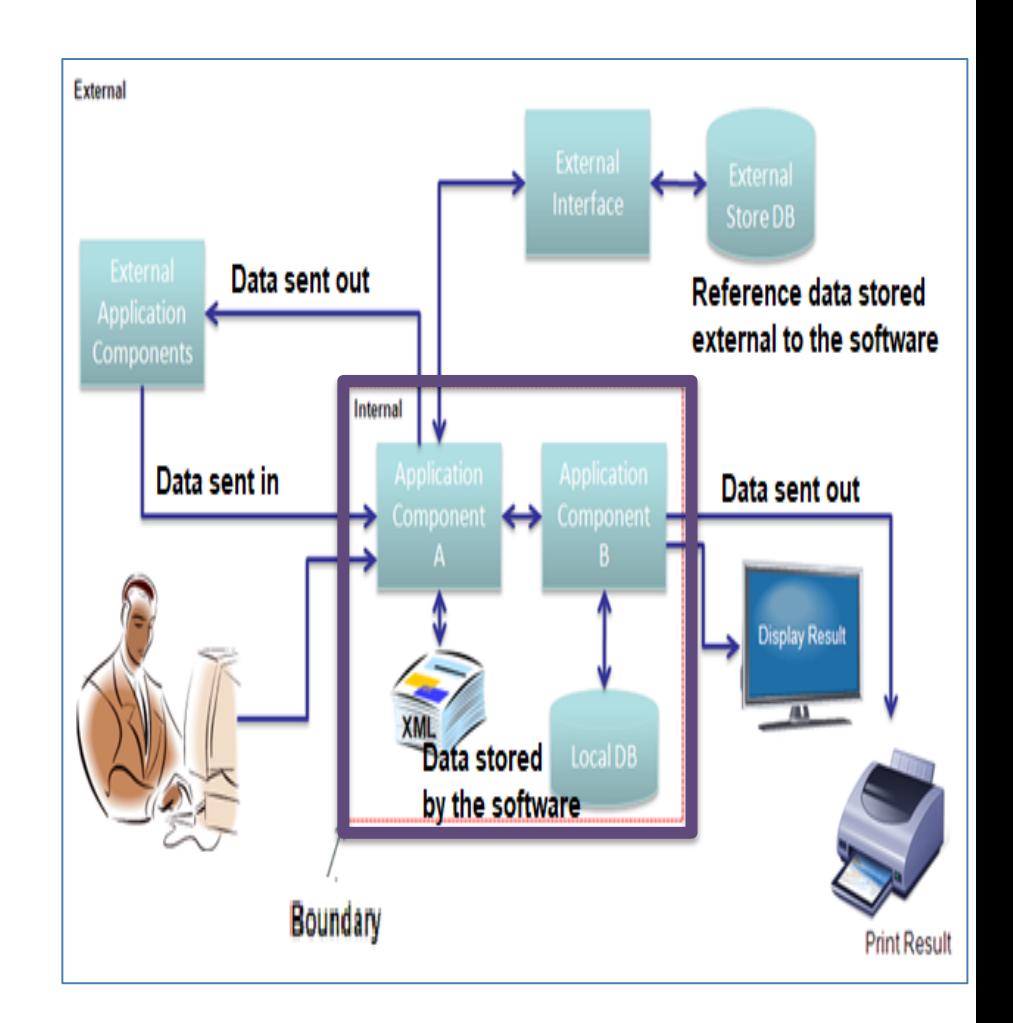

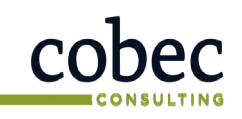

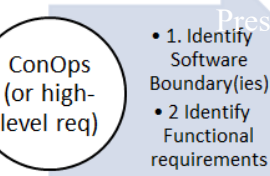

 $\mathbf S$ t $\mathbf e$ pna $\mathbf 2$ evlo $\mathbf e$ entify Functional (Wser) Requirements (FUR) Presented at the ICEAA 2023 **Professional Development & Training Workshop - www.instancepa**ine.com/sat2023

- A sub-set of the user requirements; requirements that describe **what the software shall do**, in terms of tasks and services.
- Identify logical groups of data and processes that describe:
	- Data to be referenced or stored
	- Reports to be produced
	- Displays of data
	- Send of data to other systems (interface or output)
	- Data entry
- Exclude non-functional (e.g., performance, quality), and technical requirements\*

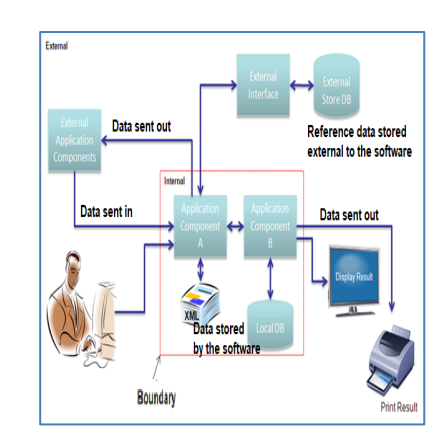

\* Non-functional requirements can be estimated using FPUG Software Non-Functional Assessment Points (SNAP) or

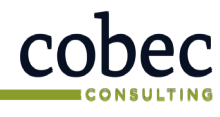

#### **Quality Plus Technologies, Inc.**  other approaches

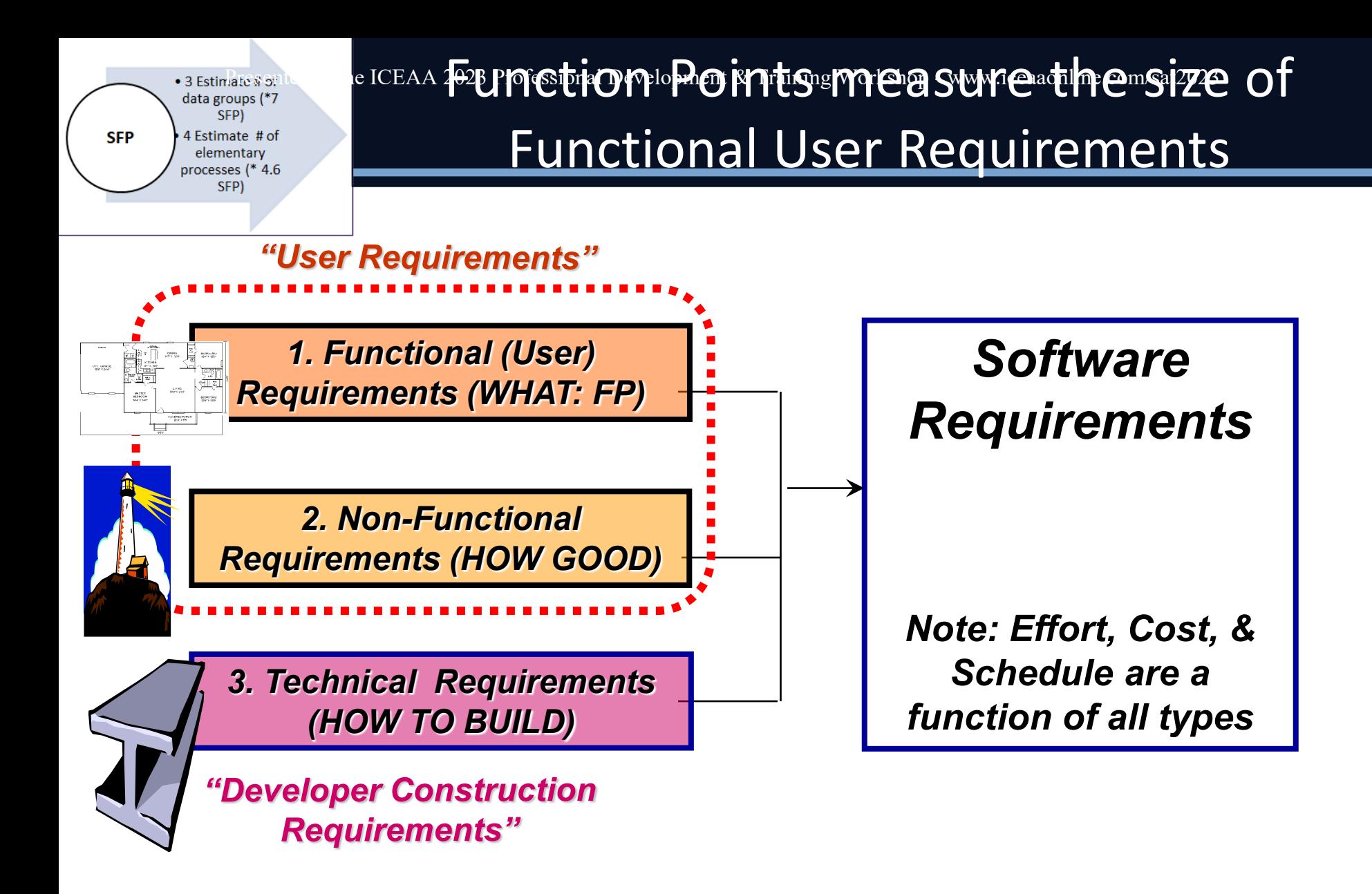

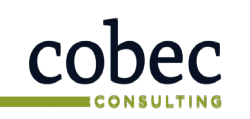

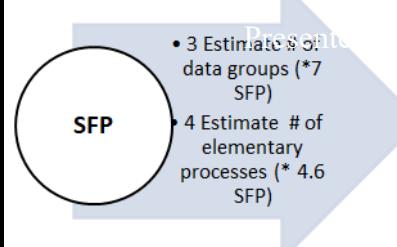

#### History of Function Points (FP) **Presents at the ICEAA 2023 Professional Development & Training Workshop - www.iceaaonline.com/sat2023**

- **Mid-1970's:** Function Points (FP) developed at IBM as an alterative to Source Lines of Code (SLOC)
- **1984-1986:** Formation of the International Function Point Users Group (IFPUG) and publication of IFPUG FP Counting Practices Manual v1.0
- **1998:** ISO/IEC 20926 (IFPUG FP) and other ISO standards for Functional Size
- **2010:** IFPUG 4.3.1 current version. Assigns FP to 5 function types and 3 complexities (low, avg, high) based on detailed software requirements
- **2021: IFPUG Simple FP (SFP) v2.1** Assigns SFP to 2 function types (one complexity)

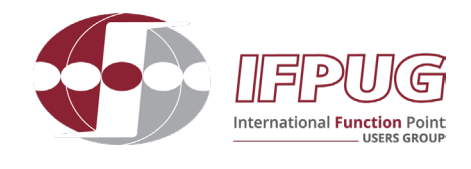

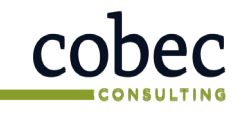

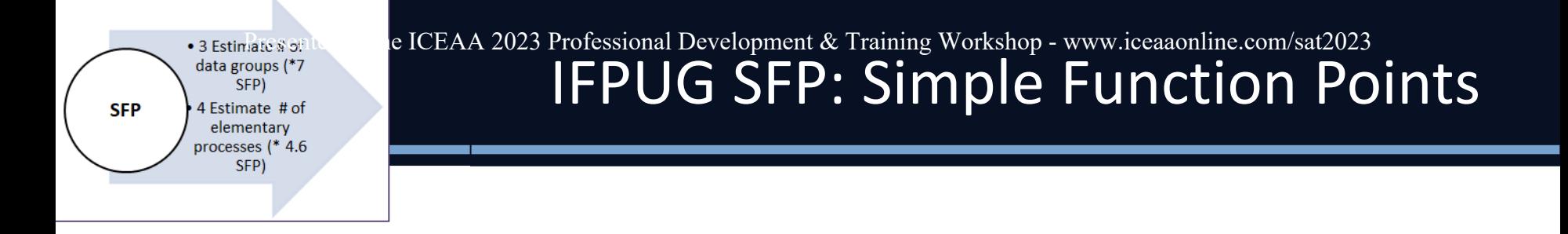

- IFPUG SFP v2.1 (2021) is a simplified (and standardized) approach compatible with IFPUG v4.3.1
- Size is based on two functional components (single complexity):
	- Logical files (Data Groups)  $\rightarrow$  7 SFP each
	- Elementary Processes  $\rightarrow$  4.6 SFP each
- Especially suitable for early software sizing when details of FUR are not yet known

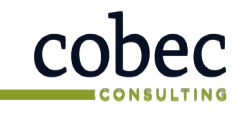

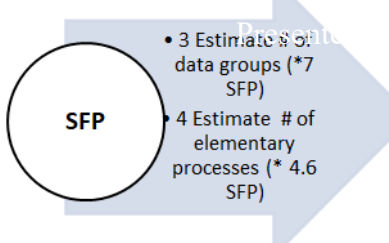

#### IFPUG FP v4.3.1 versus IFPUG SFP v2.1 • 3 Estimate a sented at 1CEAA 2023 Professional Development & Training Workshop - www.iceaaonline.com/sat2023

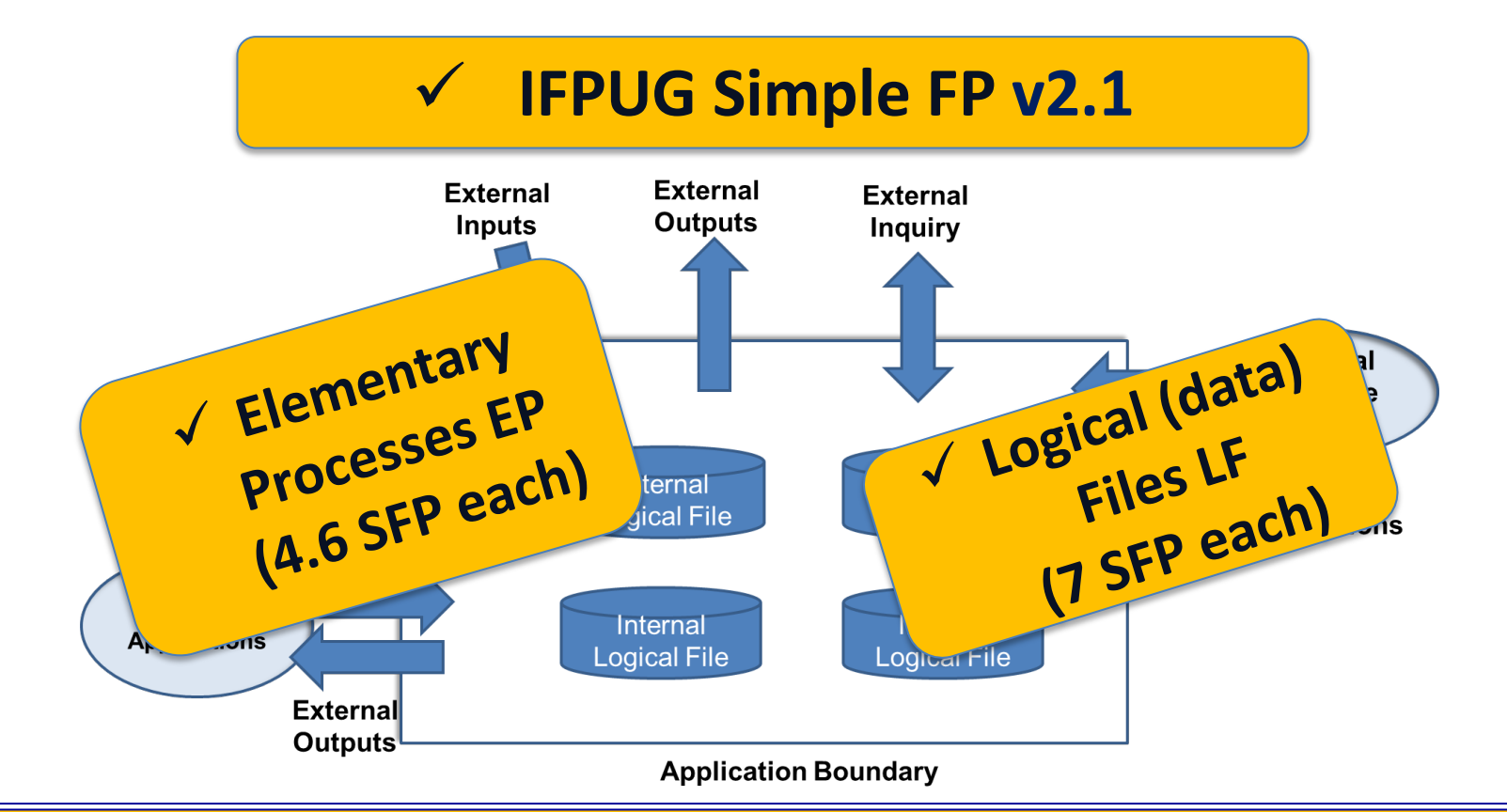

To "estimate" IFPUG SFP  $\rightarrow$  Identify Logical Files & Elementary Processes  $R$ Expediate functional complexity (Low/Avg/High)  $\rightarrow$  Translate # FP

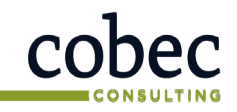

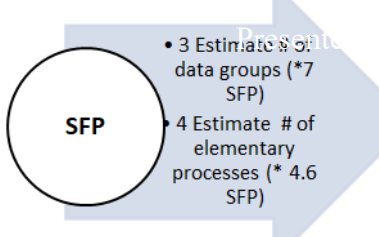

**Rate south Step 3: Estimate at the ICEAA 2023 Profestional Development & Training Workshop of Workshop Graph Groups** 

### **Logical file (LF)**

- functionality provided to the user to meet **internal and external data storage requirements <Data group>** I
- user recognizable group of logically related data or control information maintained and/or referred within the boundary of the application being measured."
- The term file here does not mean physical file or table. In this case, file refers to a logically related group of data and not the physical implementation of those groups of data.

### **Each LF = 7 SFP**

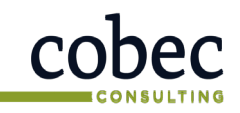

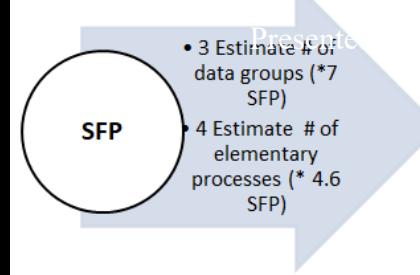

### have For CEAA 2023 Profestion Development & Training Youshop of Training Sate Bata Groups)

- Does not matter if internal (maintained) or external (referenced)
- Identify Logical Files (data groupings)
- Estimate # of Logical Files (\* 7 SFP)

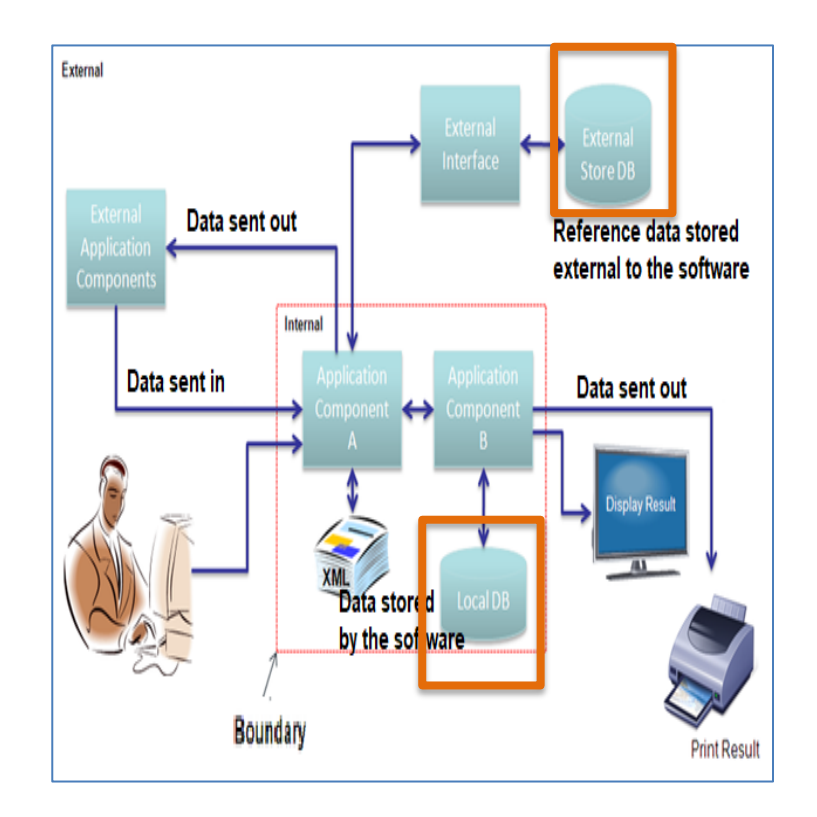

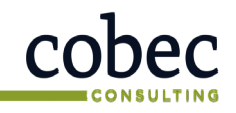

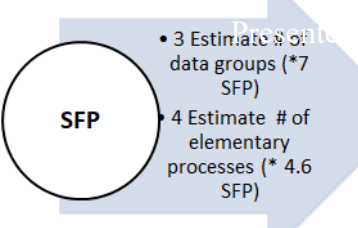

### **Elementary process (EP) –**

• **smallest unit of activity, which is meaningful to the user, that constitutes a complete transaction,** it is self-contained and leaves the business of the application being measured in a consistent state

Examples are :

- CRUD (Create, Read, Update, Delete) = 4 Elementary Processes
- $\text{Report}$   $= 1$  elementary process
- 
- Display data  $= 1$  elementary process

#### **Each EP = 4.6 SFP**

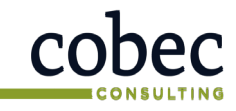

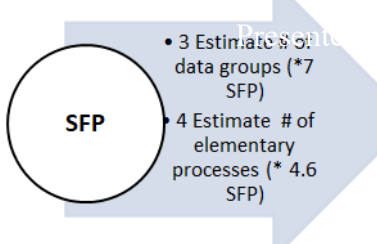

#### Step 4: Estimate Elementary Processes  $\bullet$  3 Estimate a sented at 1CEAA 2023 Professional Development & Training Workshop - www.iceaaonline.com/sat2023

- All types of transactional functions (inputs, outputs, queries) have same SFP value
- **Identify**

elementary processes

• Estimate # of Elementary processes (\* 4.6 SFP)

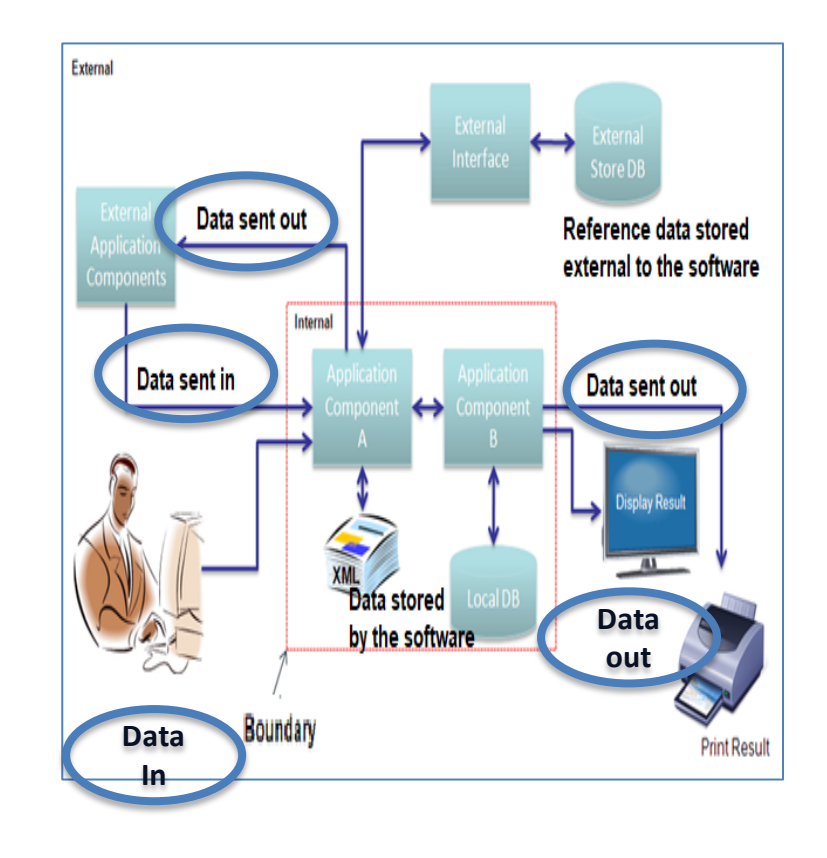

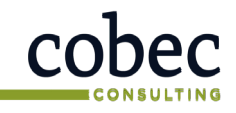

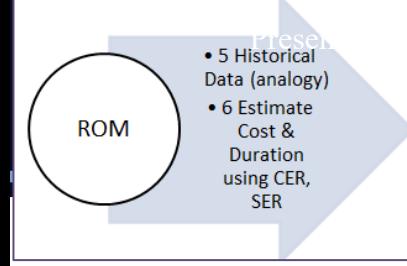

. SHistorical at the ICEAA 2023 Professional Development & Training Workshop - www.iceaaonline.com/sat2023

### ROM (Estimate)

- Estimated software size (sum)
	- SFP logical files
	- SFP elementary processes
- Estimated effort
- Estimated cost
- Estimated schedule (duration)

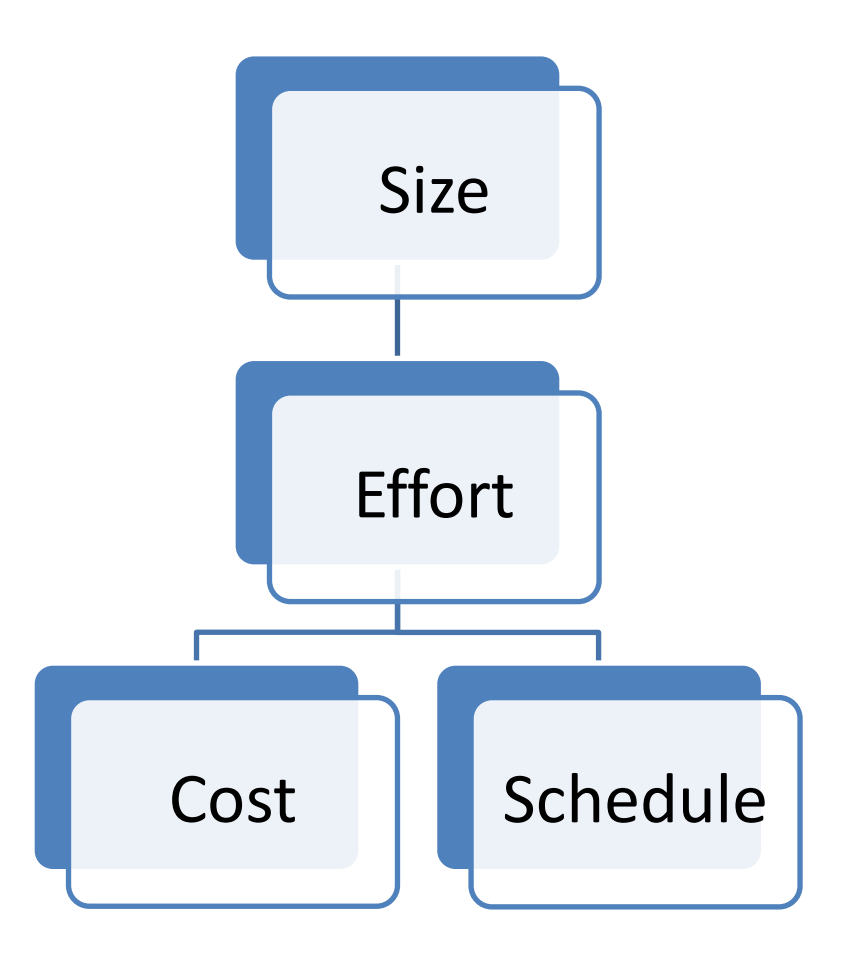

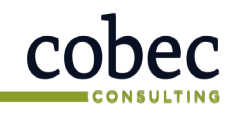

Data (analogy) • 6 Estimate **ROM** Cost & **Duration** using CER, **SFR** 

#### Step 5: Historical data (analogy) . SHistorical at the ICEAA 2023 Professional Development & Training Workshop - www.iceaaonline.com/sat2023

- Find similar projects in historical data
	- Similar size
	- Similar productivity factors:
		- Complexity
		- Developer capability
		- Schedule compression (if applicable)
	- May need to adjust for scope
- Industry data sources:
	- SRDR (US DoD)
	- International Software Benchmark Standards Group (ISBGS) Application Development & Enhancement repository ([www.isbsg.org\)](http://www.isbsg.org/)
	- Commercial tool datasets

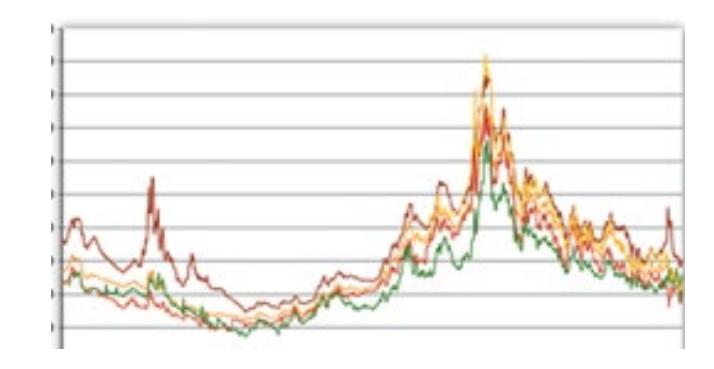

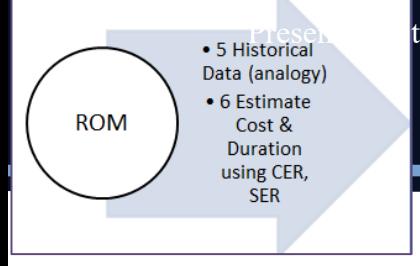

Hi<mark>istori roalpdatia</mark> Presented at the ICEAA 2023 Professional Development **KCI Tamps Workshop - www.icea**aonline.com/sat2023

### Match / adjust scope of activities

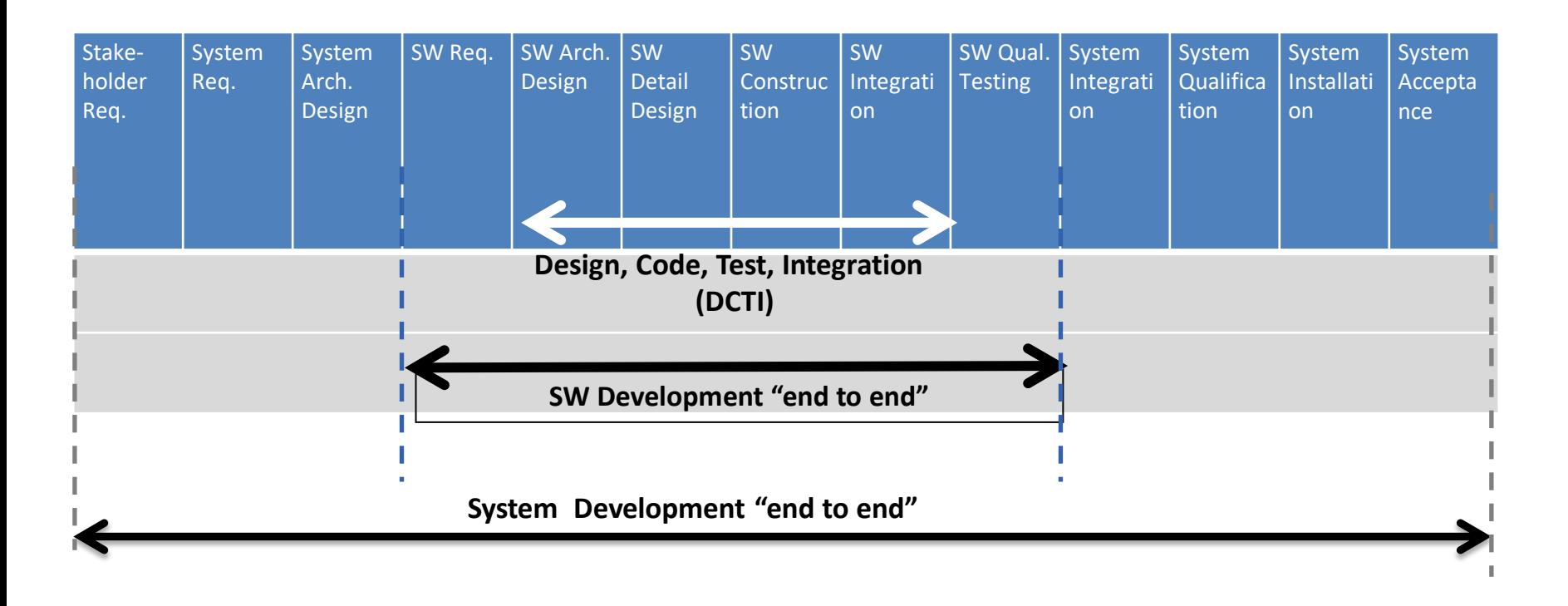

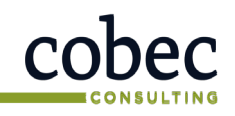

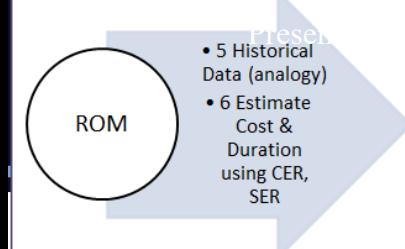

# ISBSG Professional Development & Training Workshop - www.iceaaonline.com/sat2023<br>
ISBSG D&E Repositorical<br>
ISBSG D&E Repositor

- In lieu of historical data, can use the ISBSG Development & Enhancement (D&E) Repository  $(2020)^1$
- Typical database filters for selecting analogous projects
	- **Data Quality Rating → A or B**
	- **Size (range close to your SFP estimate)**
	- **Year of Project**
	- **Industry Sector and Organization Type**
	- **Application Group and Application Type.**
	- **Development Type.** New development or enhancement.
	- **Count approach. IFPUG 4.0 and above**

1.ISBSG Development and Enhancement (D&E) Repository, Corporate Release 2020 R1, August 2020, with 9,592 completed projects

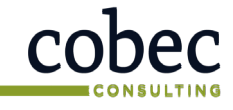

Data (analogy) • 6 Estimate **ROM** Cost & **Duration** using CER, **SFR** 

### Step 6: ROM Estimate using Analogy

- Identify any applicable CERs/SERs (linear analogy):
	- Estimated effort (hours) = SFP Size \* ISBSG analogy effort (hours)/ ISBSG analogy size
	- $Cost = Estimated$  effort (hours)  $*$  labor rate per hour
	- Duration (months) = Estimated effort (hours) / (hours/PM \* team size)
- Cross check using COCOMO II or commercial tool or other estimating methods
- Typically, acceptable variance range between estimates should be between 10 – 20% (maximum)

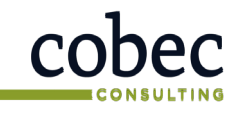

# Presented at the ICEAA 2023 Professional Development & Training Workshop - www.iceaaonline.com/sat2023<br>
CONOPS CASE Study

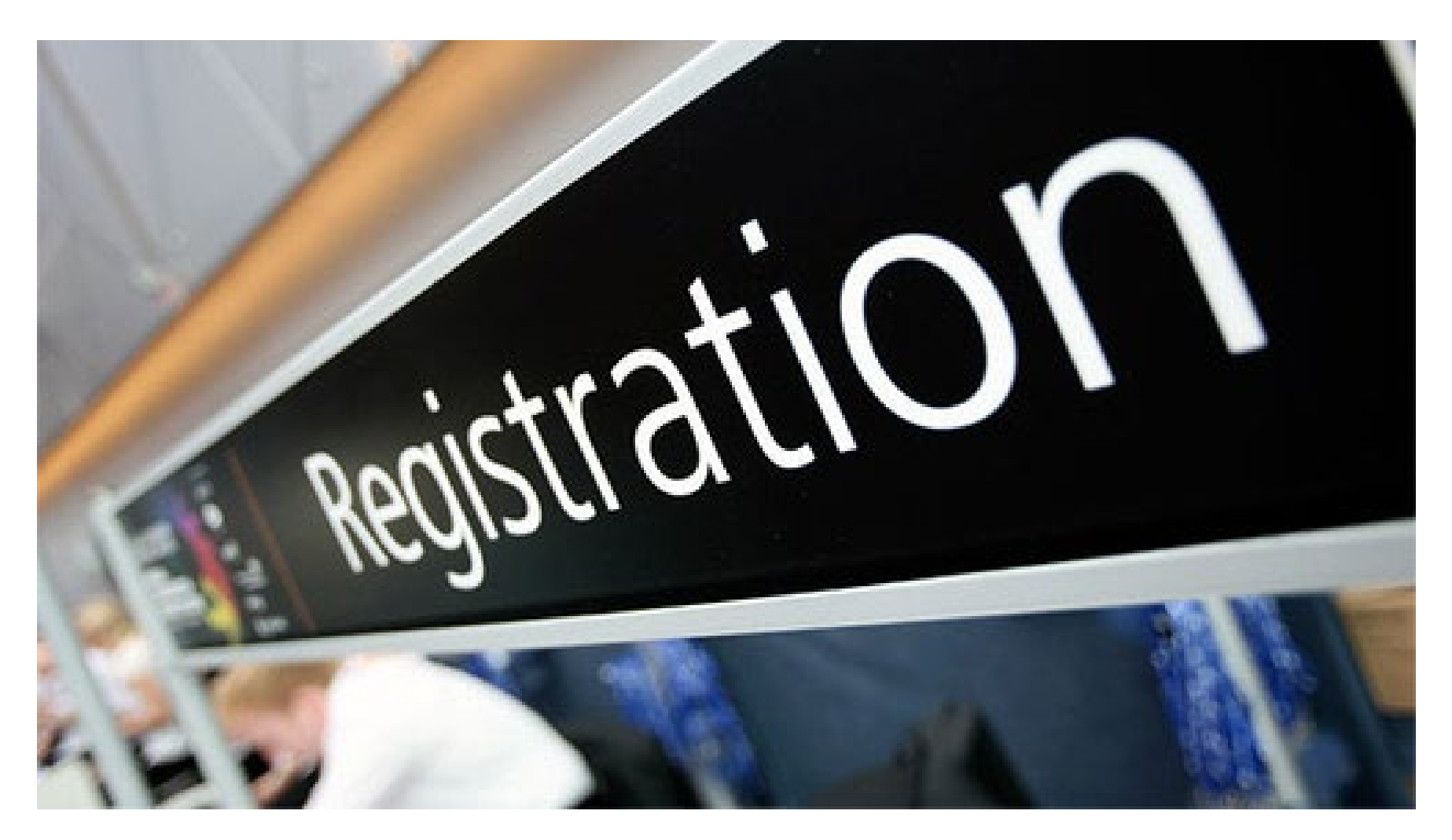

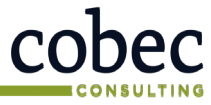

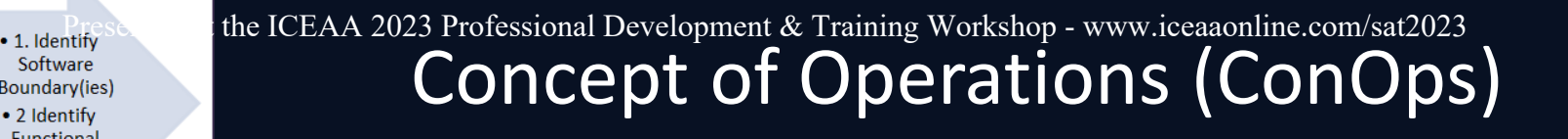

- Adapted from CEBoK-S Lesson X (Software Size)
- High level use case list & diagram for Course Registration System – without details

Software

Boundary(ies)

Functional requirements

• 2 Identify

ConOps

(or high-

level rea)

- Software will provide functions needed to maintain professor, student, and course information as well as class registration functions
- **Note: used only high-level diagram and description (CEBoK-S case study is more detailed → Different estimated size)**

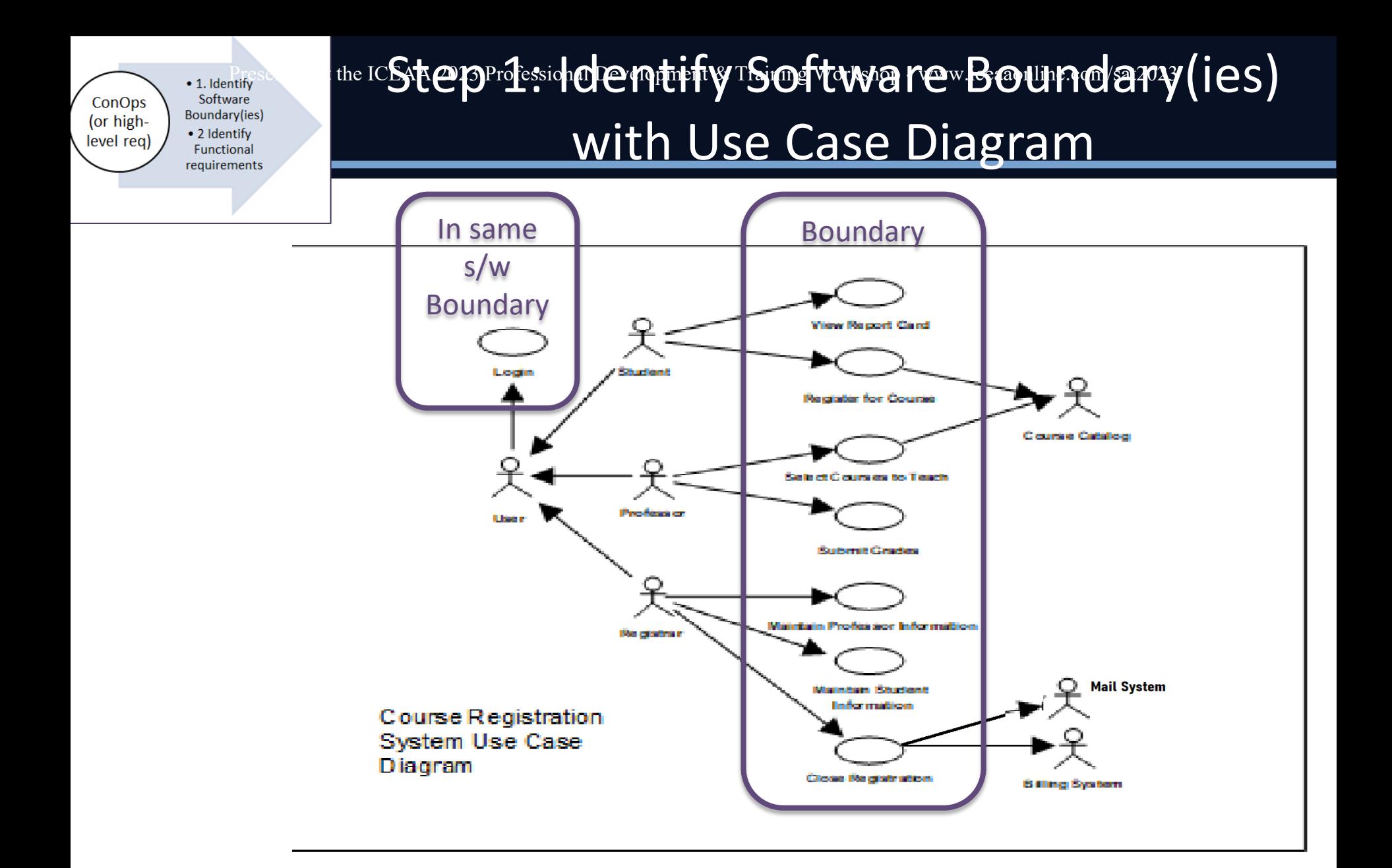

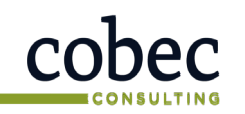

ConOps Boundary(ies) (or high-• 2 Identify level req) requirements

Software

Functional

 $\mathbf S$ t $\mathbf e$ pna $\mathbf 2$ evlo $\mathbf e$ entify Functional (Wser) Requirements (FUR) Presented at the ICEAA 2023 **Professional Development & Training Workshop - www.instancepa**ine.com/sat2023

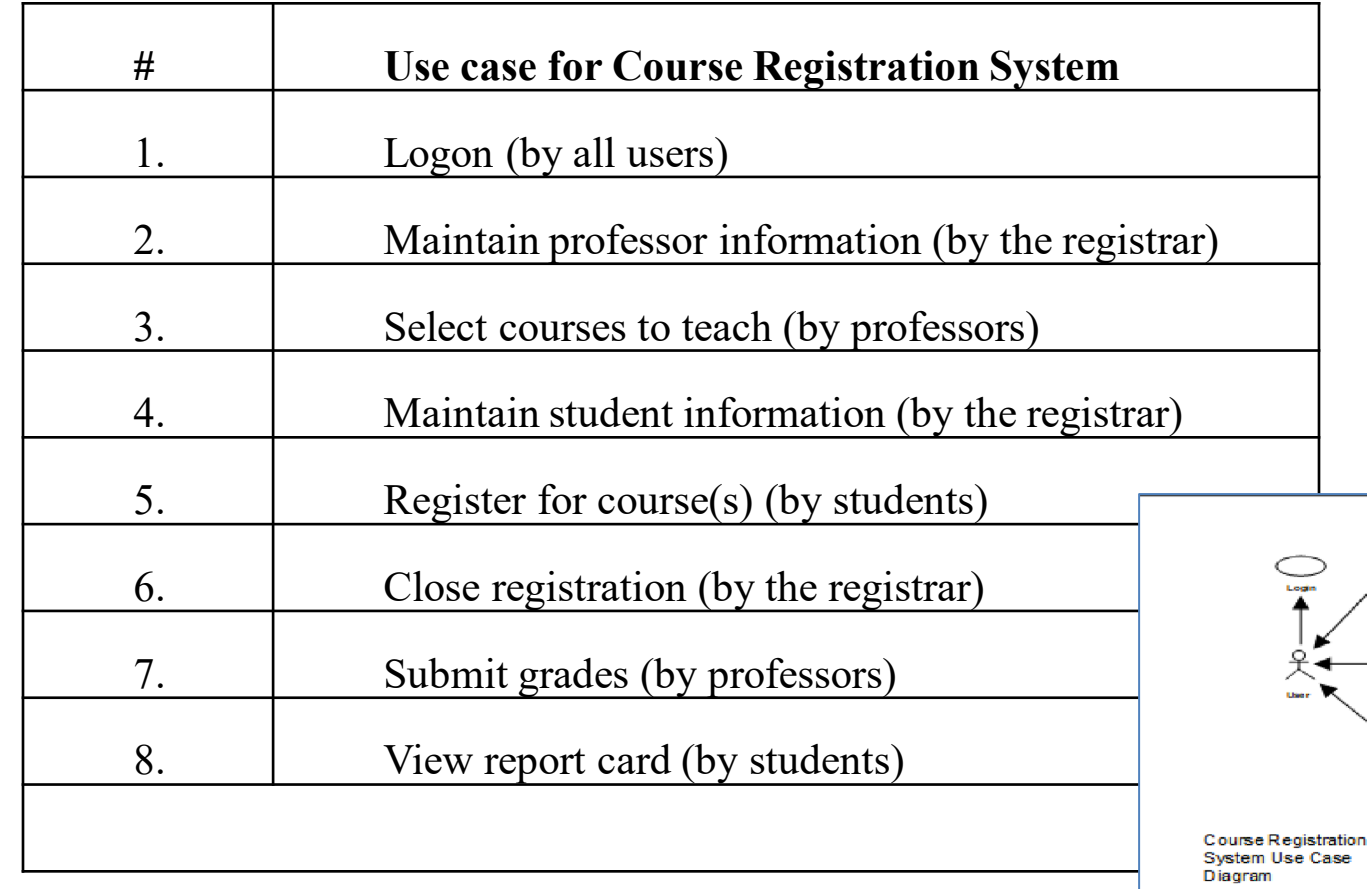

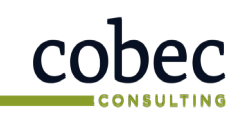

#### **Quality Plus Technologies, Inc.**

7 →

Course Catalog

**Mail Sys** 

**Bitting Sys** 

**View Report Can** 

**Register for Cou** 

ilect Courses to Te

rofessor in

Wintern Stud

Close Registratio

**Books** 

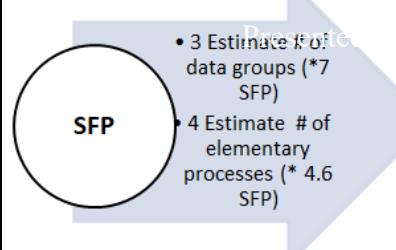

#### Step:3:Dev<del>L</del>osteirmatevd:ogicad:Files/s(tData Groups) Presented at the ICEAA 2025 Professional Development ATraining Workshop - www.iceaaonline.com/sat2023

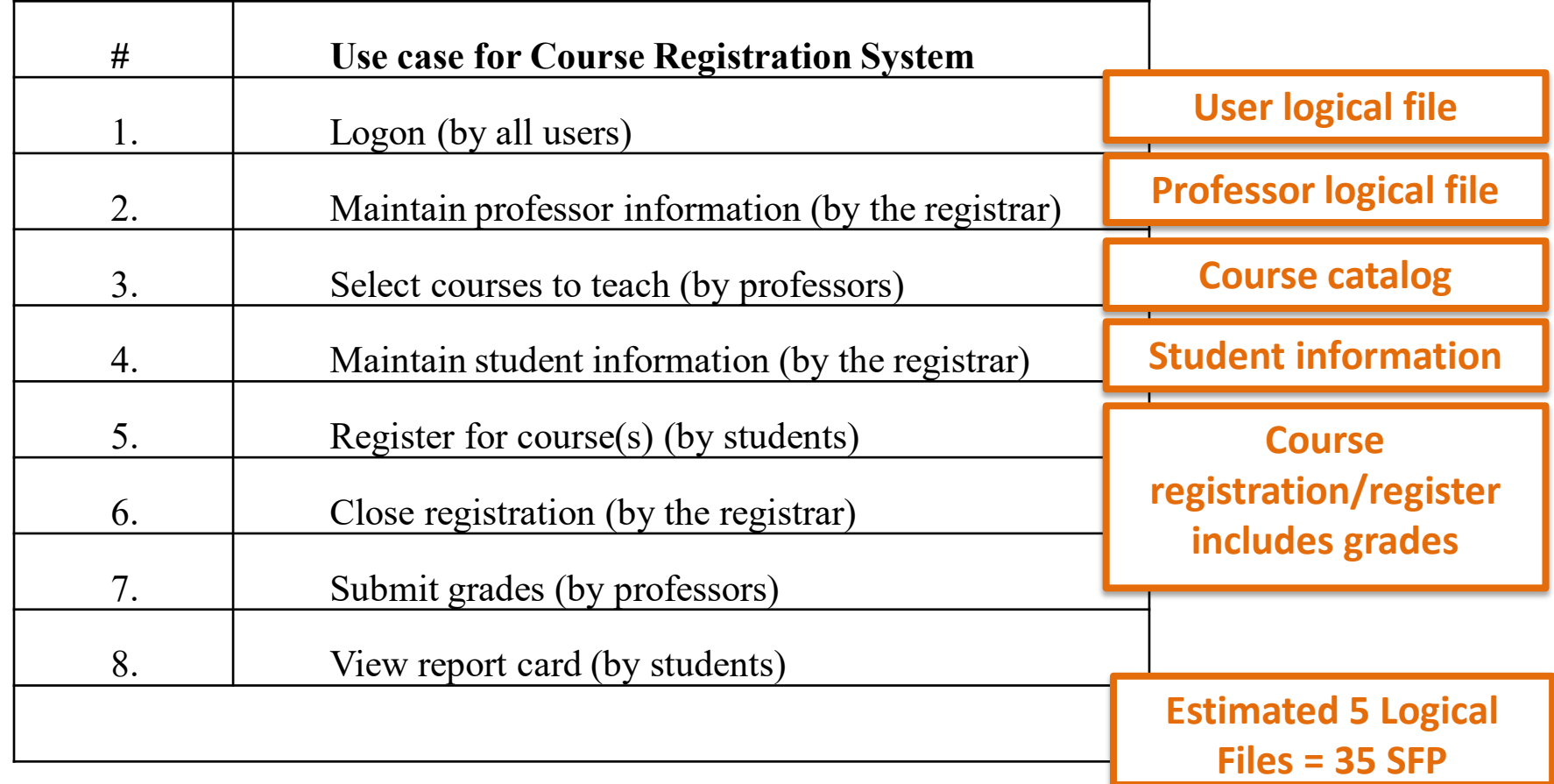

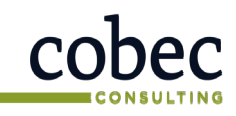

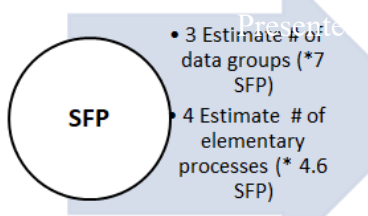

. 3 Estimate active Reserved at the ICEAA 2023 Professional Development & Training Workshop - www.iceaaonline.com/sat2023

### Step 4: Estimate Elementary Processes

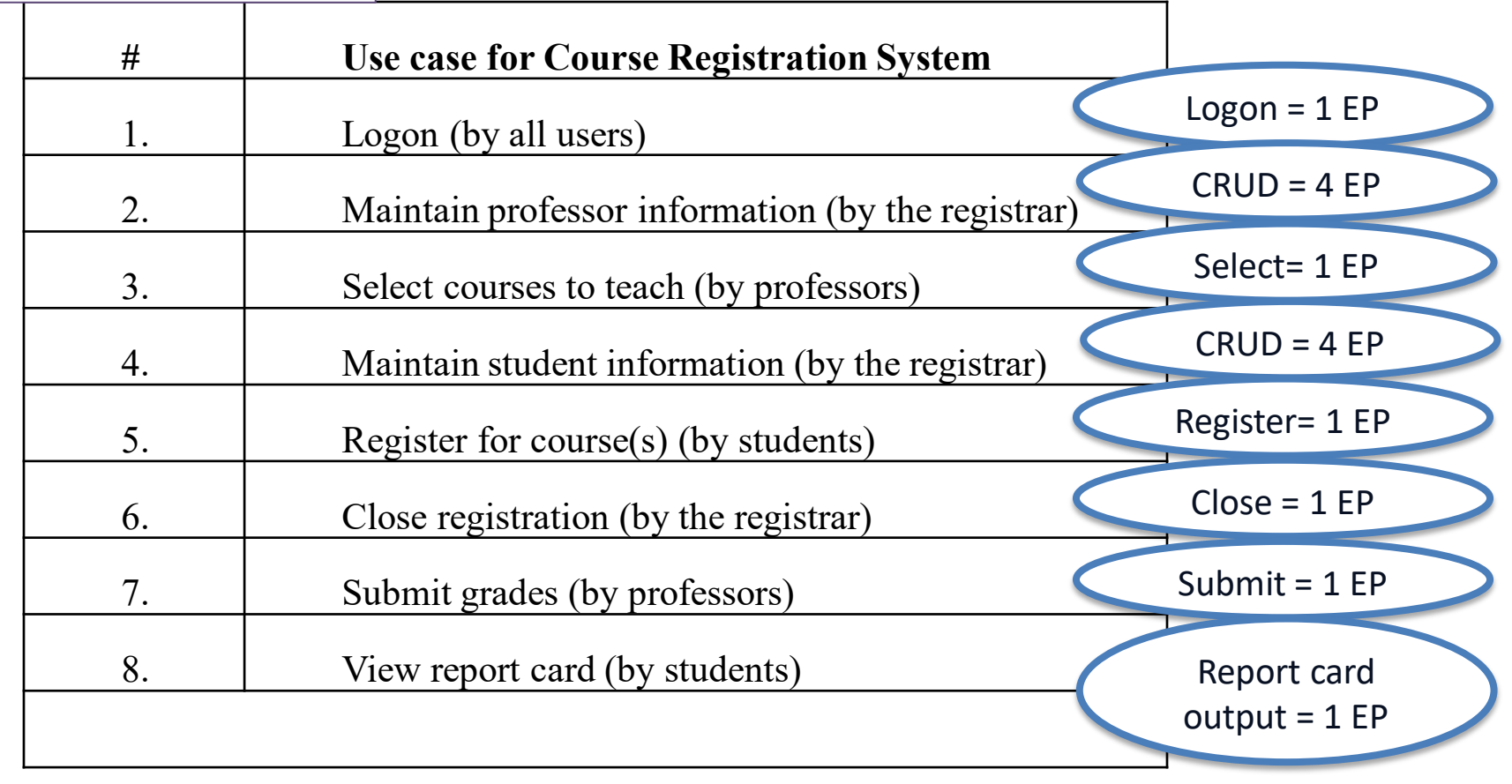

Estimated 14 EP =  $64.4$  SFP

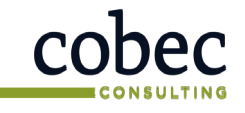

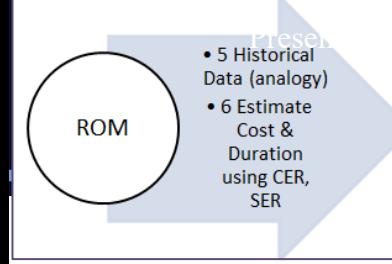

#### ROM Software Estimate . SHistorical at the ICEAA 2023 Professional Development & Training Workshop - www.iceaaonline.com/sat2023

- Estimated size = 100 SFP
	- SFP logical files = 35 SFP
	- SFP elementary processes  $= 64.4$  SFP
- Estimated effort
- Estimated cost
- Estimated schedule (duration)

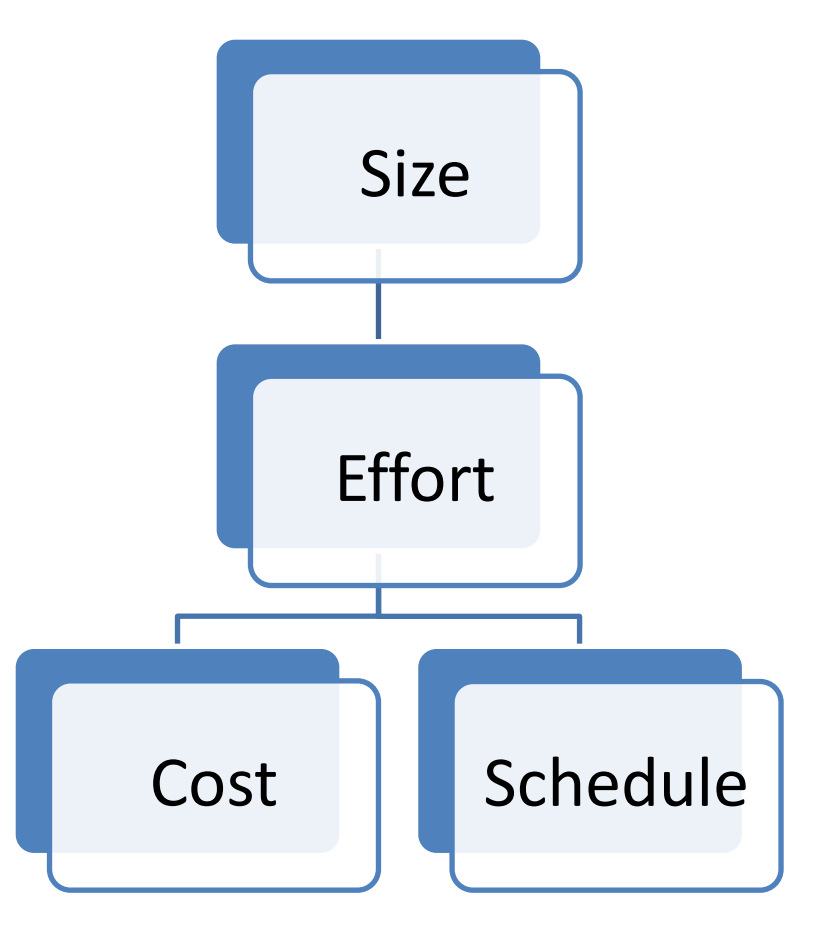

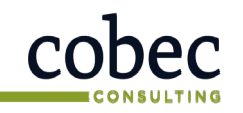

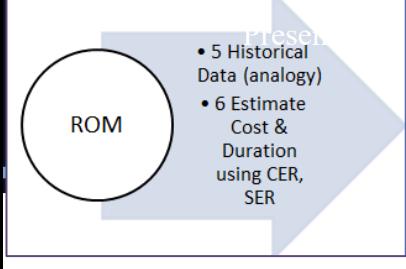

#### Step:Trai**liiki stori ca**lcebata<sup>m</sup> Scope of activities Presented at the ICEAA 2023 Professional Development & Training Workshop - www.iceaaopline.com/sat2023

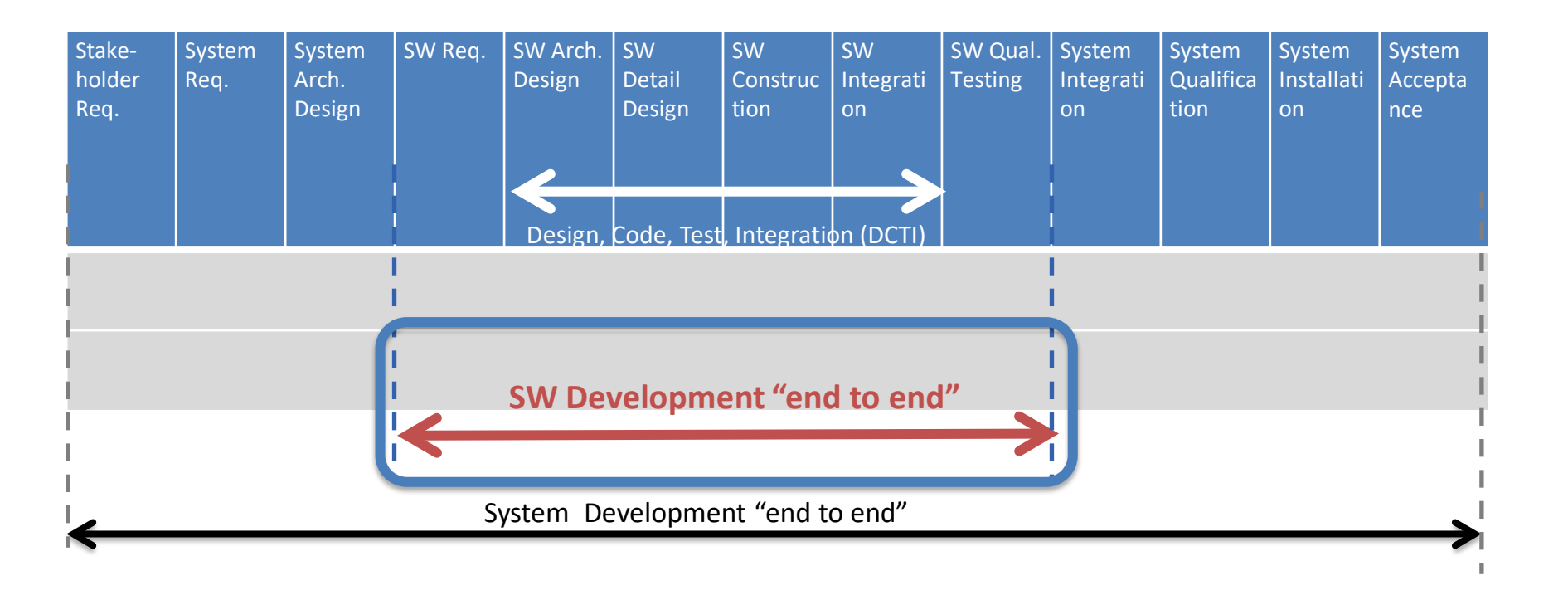

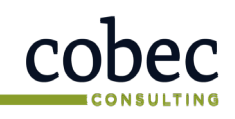

### Step 5: Historical data

- Use organizational data if available otherwise, obtain industry data from other sources
- Key to successful Analogous estimating is to find project as similar to the project being estimated and adjust for any factors that may result in different cost & schedule
- If multiple projects exist may want to develop a composite for the analogous estimate.

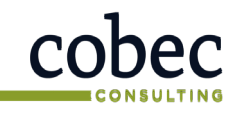

Data (analogy) • 6 Estimate

> Cost & **Duration** using CER, **SER**

**ROM** 

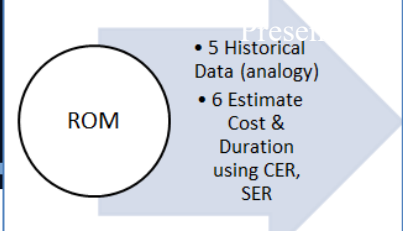

### ISBSG D&E Repository

- In lieu of historical data, can use the ISBSG Development & Enhancement (D&E) Repository (2020)<sup>1</sup>
- **We have 2007 version of ISBSG D&E (for DEMO)**
- Typical database filters for selecting analogous projects
	- **Data Quality Rating = A or B**
	- **Size = 75-200 FP**
	- **Industry Sector and Organization Type**
	- **Application Group and Application Type.**
	- **Development Type. New development.**
	- **Count approach. Select IFPUG 4.0 and higher**

1.ISBSG Development and Enhancement (D&E) Repository, Corporate Release 2020 R1, August 2020, with 9,592 completed projects

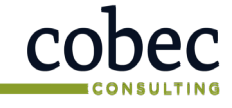

Data (analogy) • 6 Estimate **ROM** Cost & **Duration** using CER, **SER** 

. S Historical the ICEAA 2023 Professional Development & Training Workshop - www.iceaaonline.com/sat2023

### ISBSG D&E Repository

#### Filter the ISBSG D&E records

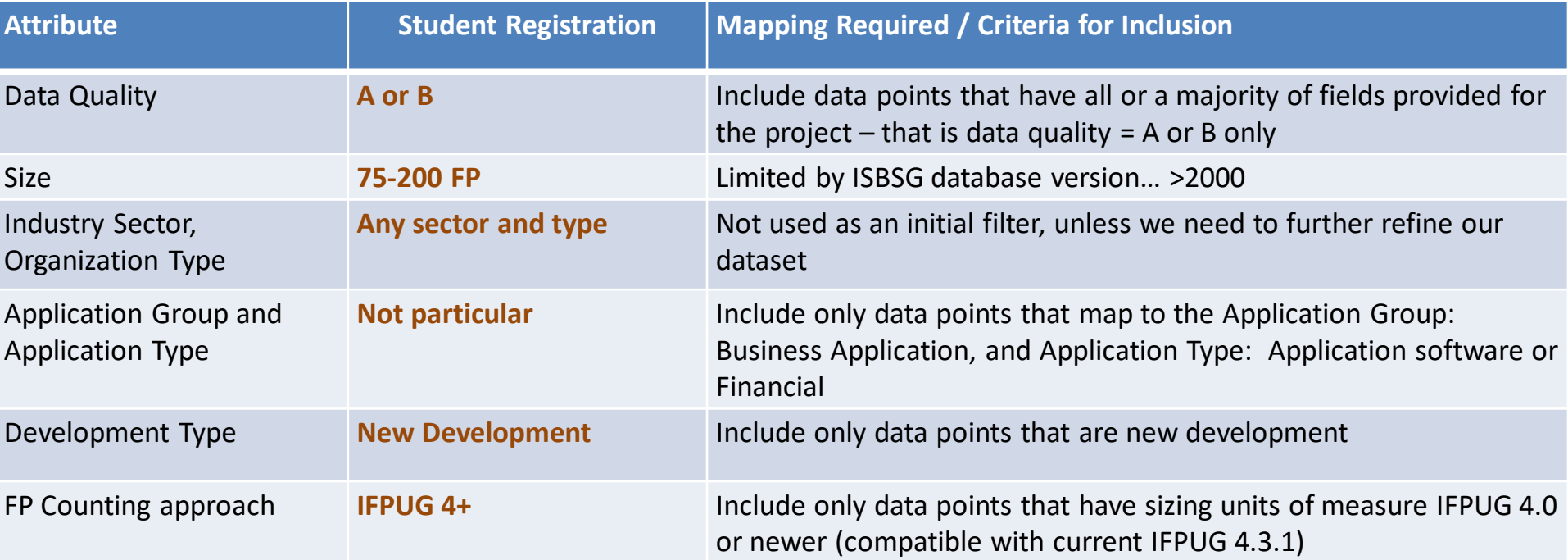

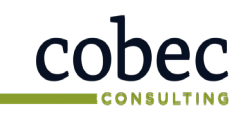

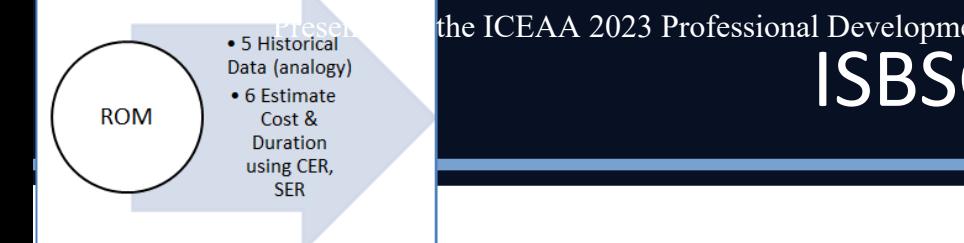

**Presented at the ICEAA 2023 Professional Development & Training Workshop - www.iceaaonline.com/sat2023** 

### ISBSG D&E Repository

After filtering based on our criteria, then normalizing (as necessary) the activities and effort, our dataset now has 6 potentially analogous records that match

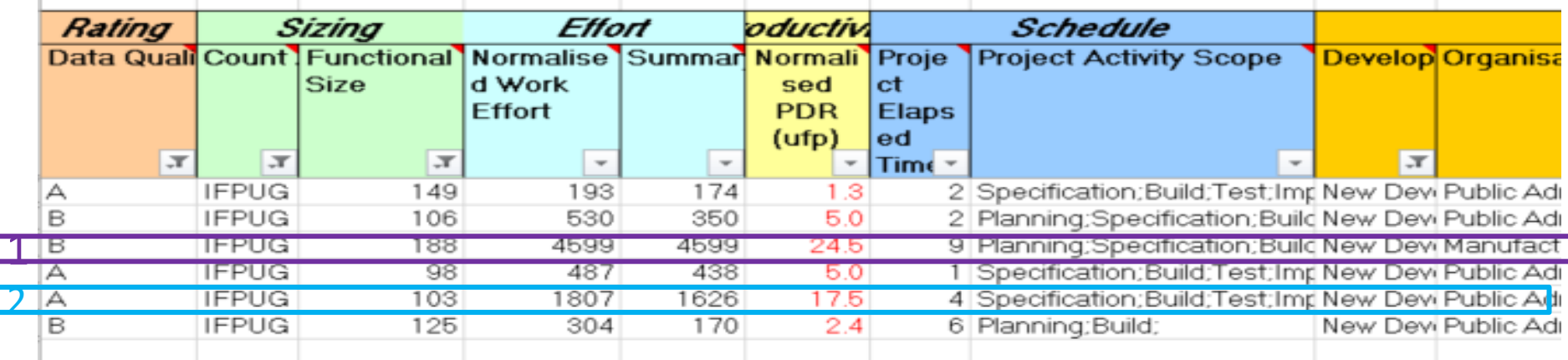

We want to further refine the selection to find **the most analogous project**. We selected and highlighted **two projects (see 1 and 2) as our potential best-fit analogous projects. (#2 would need to normalize for planning)**

*Note: an alternate approach would be to use these 6 records as the basis for a parametric CER. See CEBoK-S lesson 4 for details.*

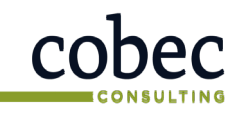

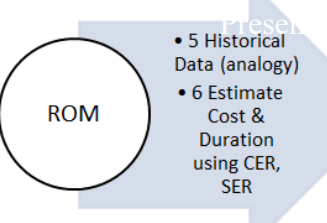

### Step 6: ROM Estimate using Analogy

- Identify any applicable CERs/SERs (linear analogy):
	- Est Effort (hours) = SFP Size \* ISBSG analogy effort (hours) / ISBSG analogy size
		- Est Effort (hours) = 100 SFP  $*$  4599 hours / 188 FP = 2446 hours
		- At 152 hour/PM =  $16$  PM
	- Cost = Estimated effort (hours) \* labor rate per hour
		- Assumed labor rate = \$60 USD / hour
		- Cost =  $$146,760$
	- Duration (months) = Estimated effort (hours) / (hours/PM \* team size)
		- Duration (months) = 2446 hours /  $(152$  hours/PM  $*2$  people) = 8 months
		- ISBSG project elapsed time = 9 months (see previous page)

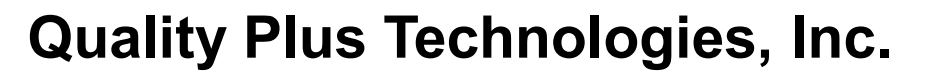

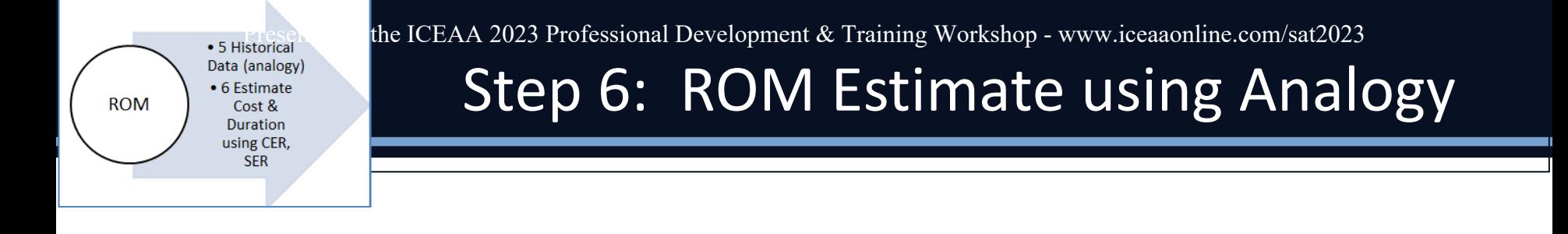

- Can include data for Effort per SFP, SPF/Mo, \$/SFP
- Based on the adjustments made to the historical data, CERs, and SERs, the estimate can be developed.
- Cross check using COCOMO II or commercial tool or other estimating methods
- Typically, acceptable variance range between estimates should be between 10 – 20% (maximum)

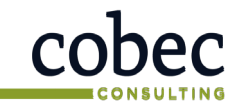

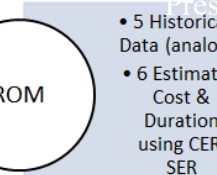

### Cross-checking the ROM Estimate

### Preliminary cross check using COCOMO II™ web tool

<http://softwarecost.org/tools/COCOMO/>

Created by Ray Madachy at the Naval Postgraduate School. Email: rjmadach@nps.edu.

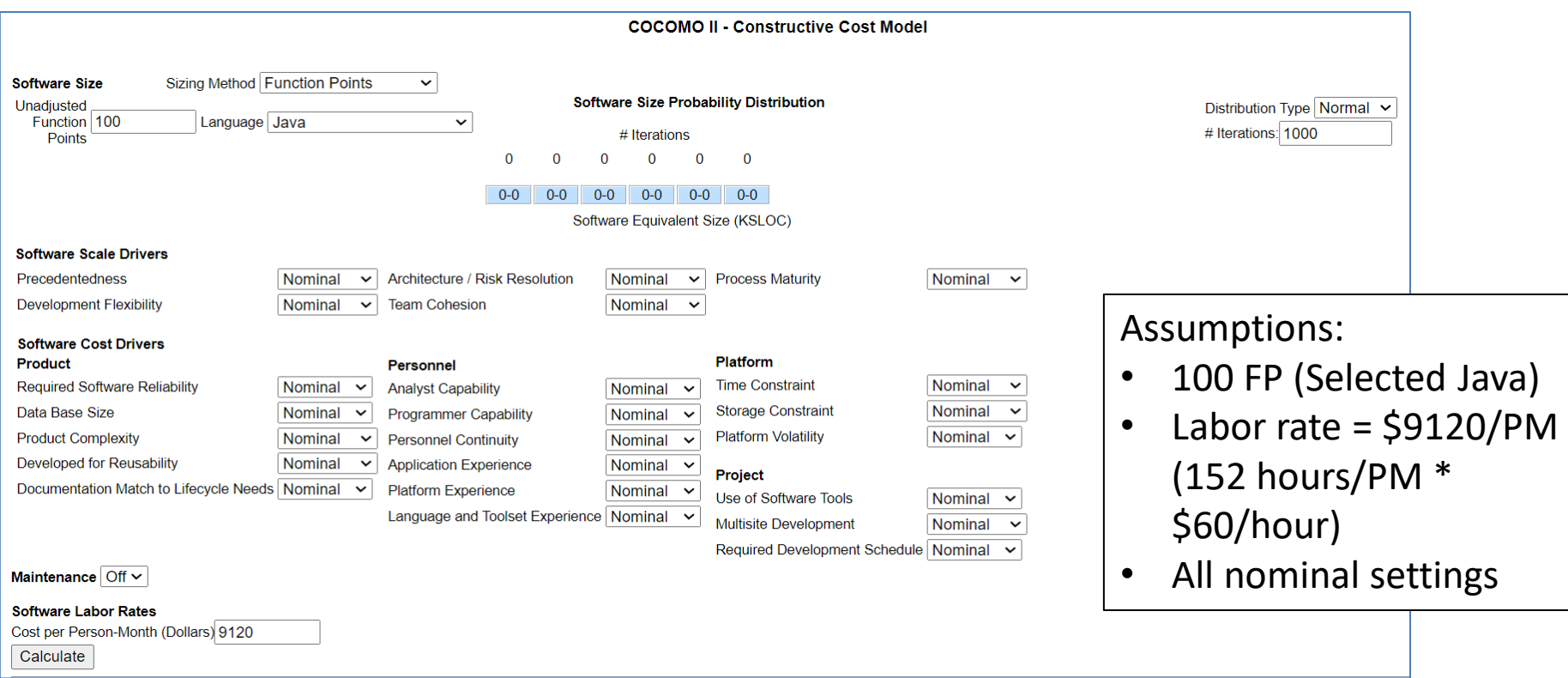

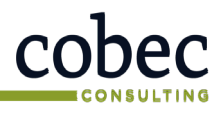

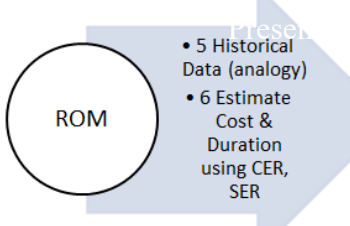

. **Presented at the ICEAA 2023 Professional Development & Training Workshop - www.iceaaonline.com/sat2023** 

### Cross-checking the ROM Estimate

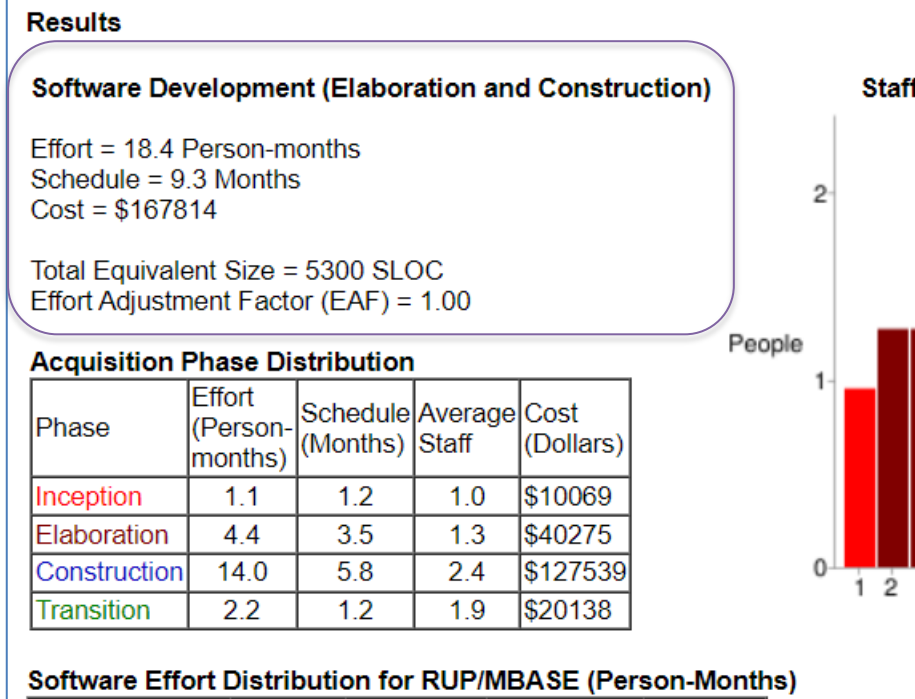

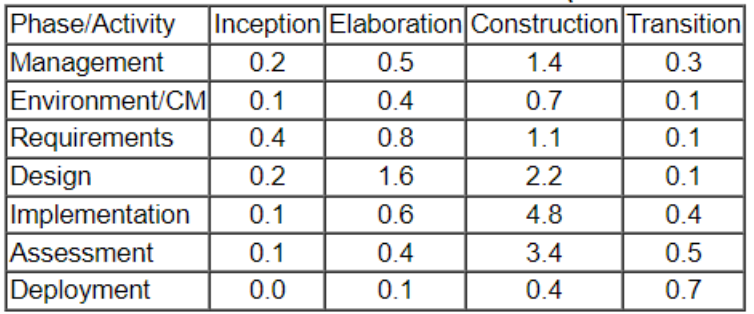

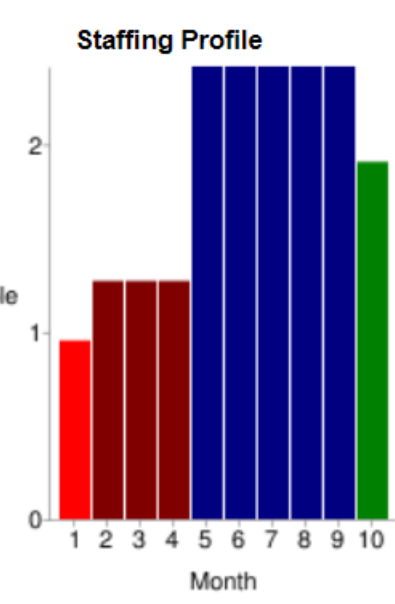

#### Results:

- Est Effort (Elaboration + Construction) = 18.4 PM \*152 hours/PM = 2798 hours
- Est Cost =  $$167,814$
- Est Schedule = 9.3 months

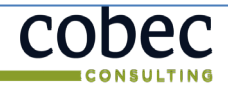

**Presented at the ICEAA 2023 Professional Development & Training Workshop - www.iceaaonline.com/sat2023** 

### ROM Estimate(s)

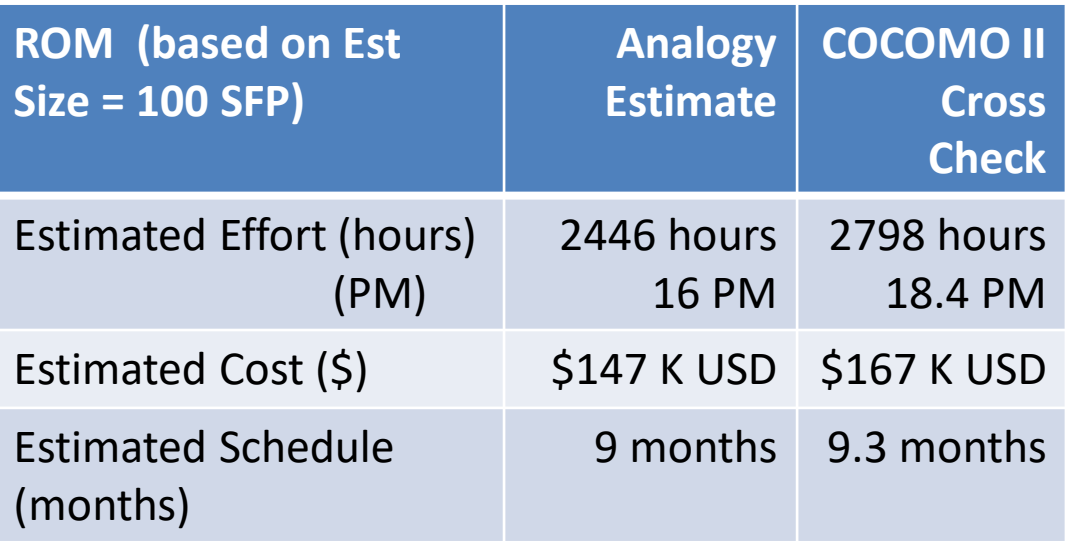

#### **ROM Estimate Cross-check**

- Proof of concept (process)
- Historical data and CER/SER available:
	- DHS CAD (Dr. Wilson Rosa, Sara Jardine)
	- ISBSG D&E repository 2022 (much larger database)
	- Commercial tools
- Simple Function Points (SFP) is compatible with IFPUG FP

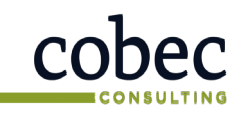

Presented at the ICEAA 2023 Professional Development & Training Workshop - www.iceaaonline.com/sat2023

## ConOps to ROM in 6 Easy Steps

## A viable approach

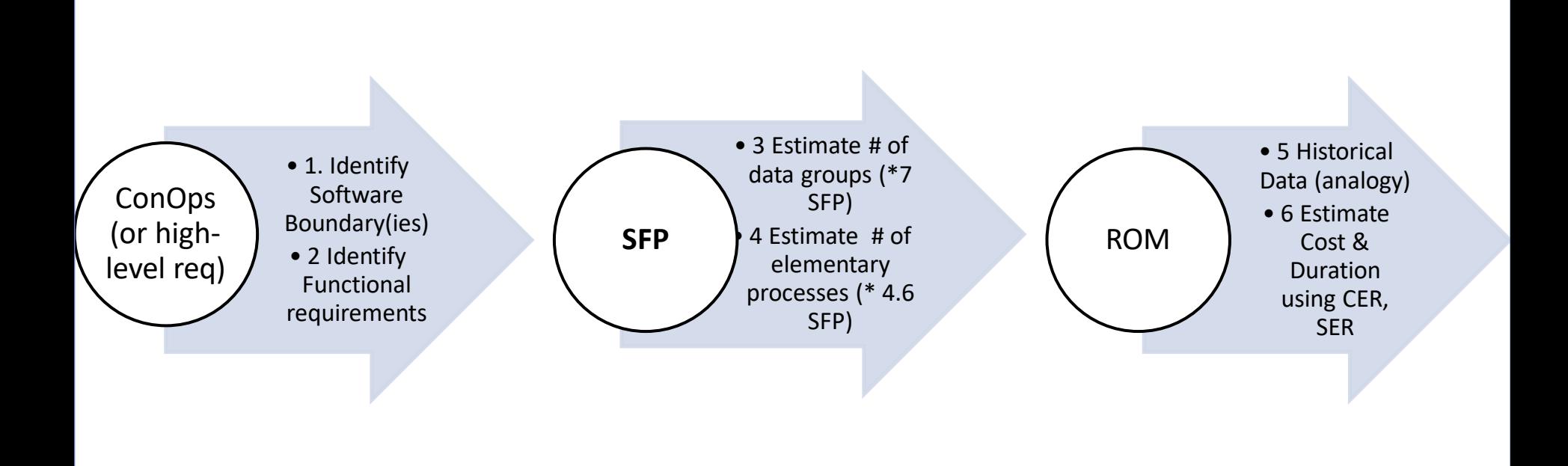

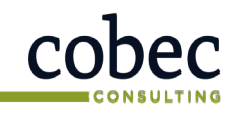

### Conclusions

- IFPUG function point methodology is a tried-and-true, ISO/IEC standardized method for software sizing
- Early size estimates are possible from ConOps and high-level requirements using IFPUG Simple function points (SFP)
- SFP provide a simpler way to size FURs (with reasonable accuracy) especially on high-level ConOps or EPICS or user stories when cost analysts are not trained/certified
- Start collecting <good> historical data:
	- Actual IFPUG FP counts (delivered software)
	- Actual software development effort, cost and schedule
	- Ensure you record Productivity Factors and Contextual data

### **Resources**

- International Cost Estimating and Analysis Association (ICEAA) <https://www.iceaaonline.com/>-
	- CEBoK-S Lesson X: Software Size includes authoritative software sizing (and full case study using multiple functional sizing methods)
	- Extensive techniques for estimating software programs (including hybrid)
- International Function Point User Group (IFPUG)<http://ifpug.org/>
	- **IFPUG Function Point Analysis v4.3.1**
	- IFPUG Simple Function Points (SFP) v2.1
- International Software Benchmarking Standards Group (ISBSG) [http://www.isbsg.org](http://www.isbsg.org/) D&E and Maintenance repositories

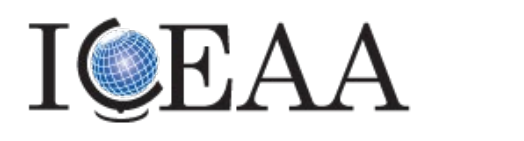

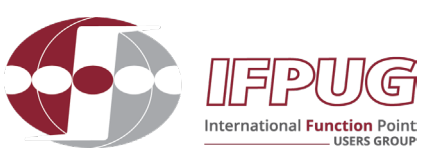

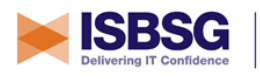

The global and independent source of data and analysis for the IT industry

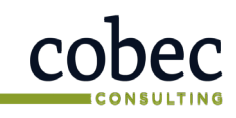

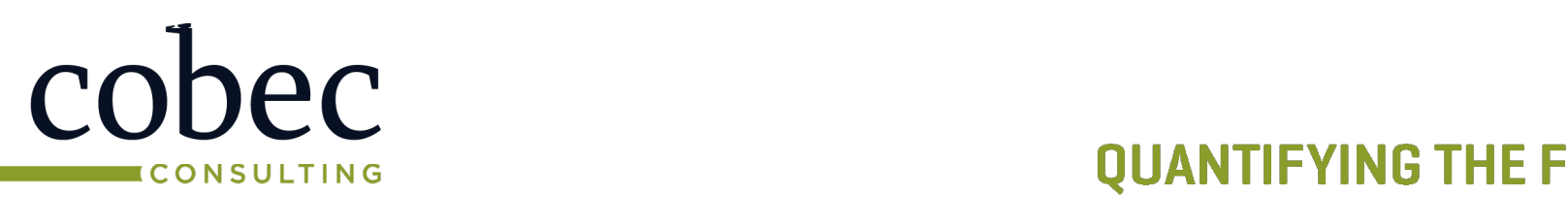

#### **QUANTIFYING THE FUTURE**

## **Quality Plus Technologies, Inc.**

## **THANK YOU**

Carol Dekkers, CFPS (Fellow), PMP, CSM Dan French, CFPS, PMP, CSM President, Quality Plus Technologies, Inc Domain Expert, COBEC Office: 813-816-1329 Office: 571-225-03 [Dekkers@qualityplustech.com](mailto:Dekkers@qualityplustech.com) [dfrench@cobec.com](mailto:dfrench@cobec.com)

#### CEBiOIKCES 203 El Setudi C Vaining World Wed Sis On R20X: Presented at the ICEAA 2023 Professional Development & Vaining Work<del>hop - www.icea</del>aonline.com/sat2023

### ftware Size

**SCEBoK - Functional Size Estimation Case Study: Course Registration System – Illustrating** *high-level, early estimating methods* **for COSMIC, IFPUG, Nesma, SiFP and Use Case Points by Carol Dekkers, PMP, CFPS (Fellow), P.Eng.**

#### *<Author notes (Carol Dekkers)>*

*1. This case study was originally published in The IT Measurement Compendium: Benchmarking and Estimating Success with Functional Size Measurement by Manfred Bundschuh and Carol Dekkers, 2008, Springer Publications, Germany, chapter 18 as a comparison of FP counts.* 

- *2. For the SCEBoK, this case study is corrected updated, abridged and adapted to include a demonstration of how to ESTIMATE the functional size, using high-level early-estimating methods, rather than using the original, detailed full methods:* 
	- *IFPUG 4.3.1 – high-level and indicative FPA*
	- *COSMIC v5.0 – COSMIC- Equal Size Bands*
	- *Nesma v2.3 – high-level FPA*
	- *Simple Function Points (SiFP) v1.01*
	- *Use Case Points (UCP)*
- *3. Case Study results were reviewed by Functional Size Measurement experts:*
	- *IFPUG 4.3.1 high-level and indicative FPA: Dan French*
	- *COSMIC v5.0 – COSMIC Equal Size Bands: Frank Vogelzang*
	- *Nesma v2.3 – high-level FPA: Hans Bernink*
	- *Simple Function Points (SiFP) v1.01: Carol Dekkers*
	- *Use Case Points (UCP): Dr Alistair Cockburn*

*Because this case study is used to illustrate the steps and various decisions for doing a particular ESTIMATE, we are not focused on the style of the use case narrative. Note that experts for the various software functional size measurement methods from COSMIC, IFPUG, and Nesma reviewed the FP estimates for each of their high-level methods, and Dr. Alistair Cockburn (originator of the initial use cases used in this case study) reviewed the section on estimated Use Case Points.*

4. *While an updated, but similar, case study still exists on the COSMIC website, the details and functions have been revised and, therefore, the estimated FP commensurately do not match those presented here. Note that this case study illustrates using the high-level, estimating versions of IFPUG v4.3.1, Nesma v2.3, and COSMIC v5.0 and provides estimates of functional size, not measured counts. There is not enough information to be able to count the functional size because we do not have the information about data entities, or how the data are manipulated via transactions or elementary processes.* 

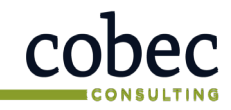

# Presented at the ICEAA 2023 Professional Development & Training Workshop - www.iceaaonline.com/sat2023<br>
HIStOry of Simple Function Points

- 2009: Dr. Roberto Meli of DPO introduces the Early & Quick Function Points (E&Q FP) based on the IFPUG method. New concepts:
	- Generic Functions
	- Typical Process (TP) (CRUD)
	- Generic Process (GP)
	- Macro Process (MP)
- 2010: Meli refined E&Q FP into Simple Function Points (SiFP) with 2 generic function types:
	- Elementary Process (EP)
	- Logical File (LF)
- 2019: IFPUG acquired the SiFP method
- 2021: IFPUG releases IFPUG Simple Function Point (SFP) manual v.2.1

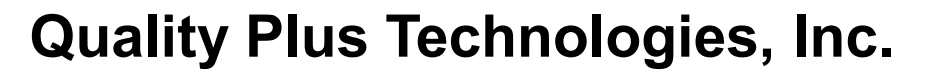

# Presented at the ICEAA 2023 Professional Development & Training Workshop Wew.iceaaonline.com/sat2023

- International Function Point Users Group (IFPUG) SFP v2.1 (2021)
- Originally developed by Dr. Roberto Meli/Italian researchers v1.1 (2010))
- Simplifies functional sizing into two types of functions:
	- Generic elementary processes (transactional functions)
	- Generic logical files (data groups)

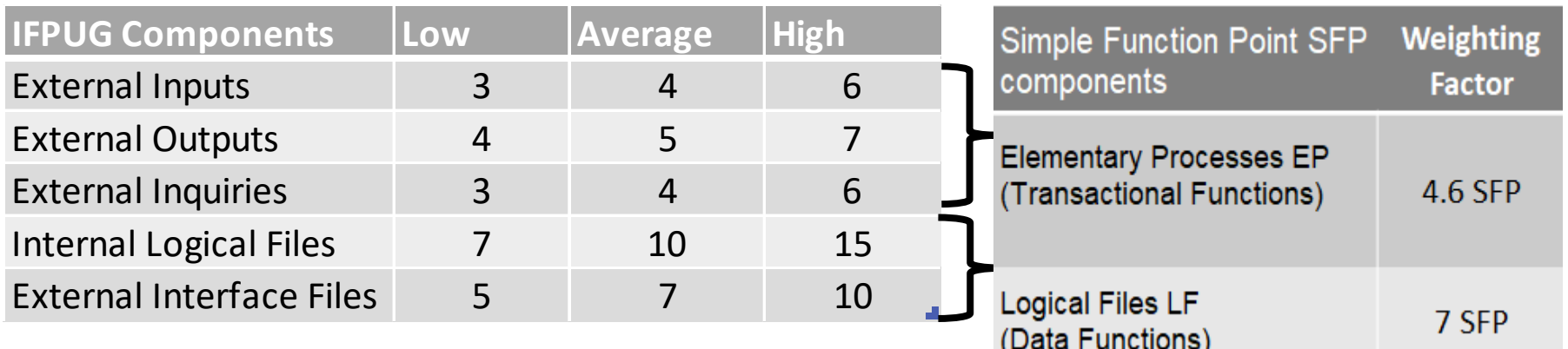

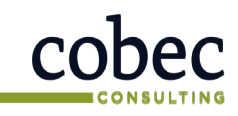

# IFPUG FP & SFP Meas I Professional Development & Training Workshop - www.iceaaonline.com/sat2023<br>IFP UG FP & SFP Measurement Process

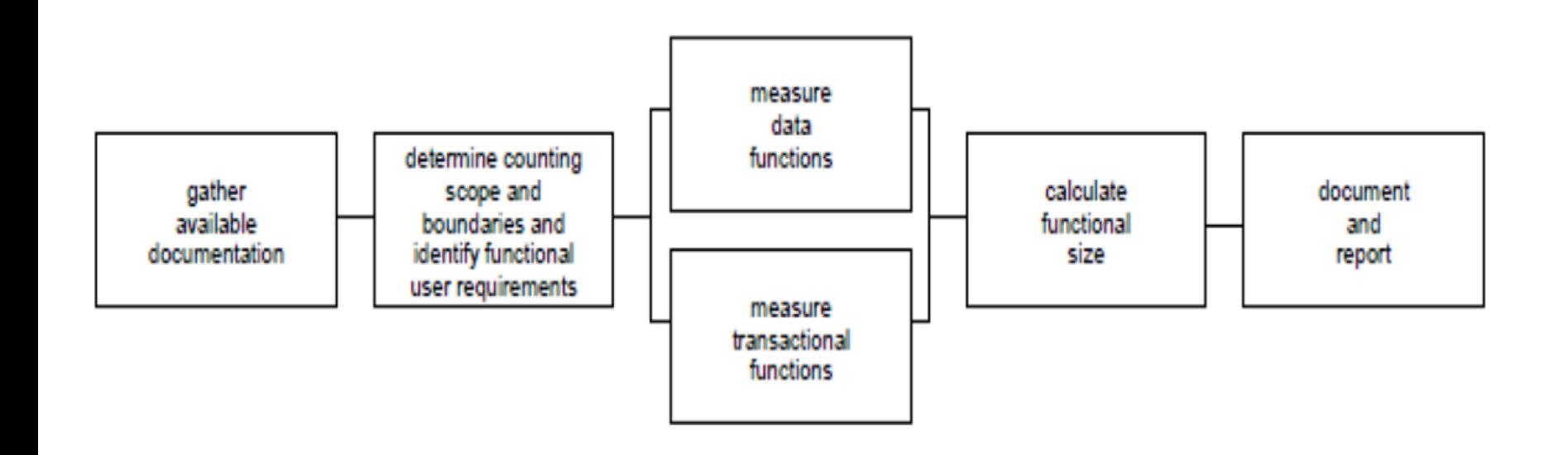

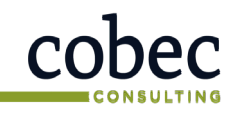

# Backup: IFPUG FP VS IFPUGSFP (1 of 2)

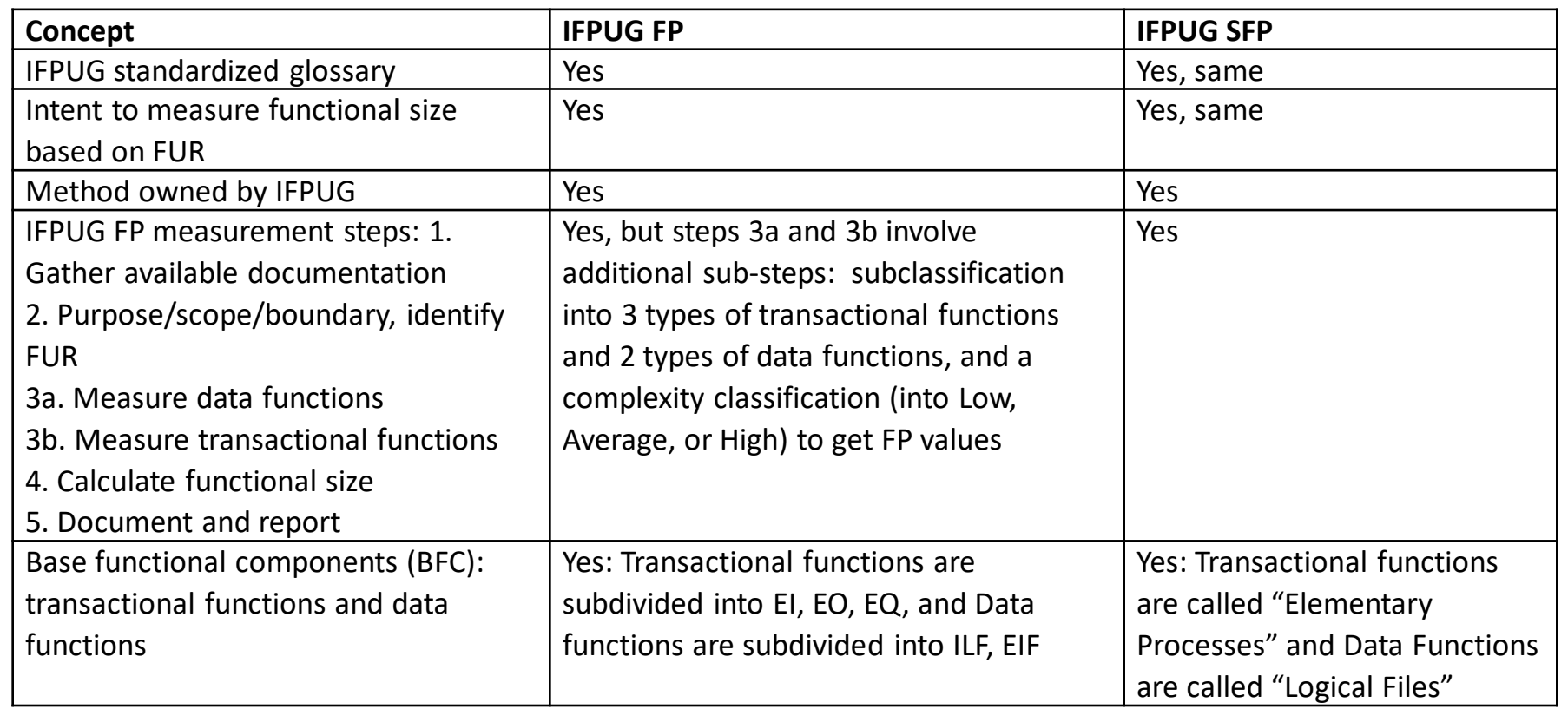

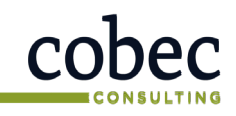

# Backup: IFPUG FP VS IFPUG SFP (2 of 2)

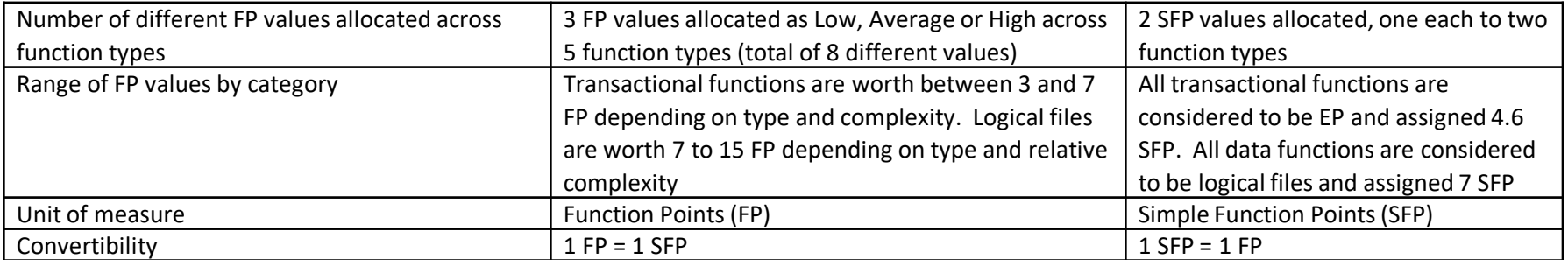

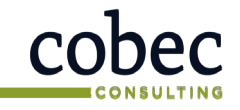